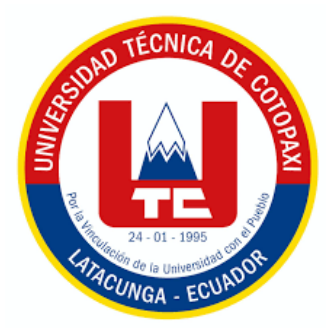

# **UNIVERSIDAD TÉCNICA DE COTOPAXI**

# **FACULTAD DE CIENCIAS AGROPECUARIAS Y RECURSOS**

## **NATURALES**

**CARRERA DE INGENIERÍA AMBIENTAL**

## **PROYECTO DE INVESTIGACIÓN**

**Título:**

## **"DISEÑO Y SIMULACIÓN DE UNA PLANTA DE TRATAMIENTO DE AGUAS RESIDUALES DOMÉSTICAS PARA EL CAMPUS SALACHE"**

Proyecto de Investigación presentado previo a la obtención del Título de

Ingenieros Ambientales

**Autores:**  Changoluisa Choloquinga Michael Eliecer Naranjo Vásquez Thalía Liseth

> **Tutor:** Ágreda Oña José Luis, Ing. Mg.

**LATACUNGA – ECUADOR Mayo 2023**

## DECLARACIÓN DE AUTORÍA

Changoluisa Choloquinga Michael Eliecer, con cédula de ciudadanía No. 0504110826 y Naranjo Vásquez Thalía Liseth, con cédula de ciudadanía No. 1725607632, declaramos ser autores del presente proyecto de investigación: "Diseño y simulación de una planta de tratamiento de aguas residuales domésticas para el campus Salache", siendo el Ingeniero Mg. Ágreda Oña José Luis, Tutor del presente trabajo; y, eximimos expresamente a la Universidad Técnica de Cotopaxi y a sus representantes legales de posibles reclamos o acciones legales.

Además, certificamos que las ideas, conceptos, procedimientos y resultados vertidos en el presente trabajo investigativo, son de nuestra exclusiva responsabilidad.

Latacunga, 04 de mayo del 2023

Changoluisa Choloquinga Michael Eliecer Estudiante CC: 0504110826

Thalía Liseth Naranjo Vásquez Estudiante CC: 1725607632

Ing. José Luis Agreda Oña, Mg. Docente<sup>T</sup>utor 0401332101

## **CONTRATO DE CESIÓN NO EXCLUSIVA DE DERECHOS DE AUTOR**

Comparecen a la celebración del presente instrumento de cesión no exclusiva de obra, que celebran de una parte **MICHAEL ELIECER CHANGOLUISA CHOLOQUINGA**, identificado con cédula de ciudadanía **0504110826** de estado civil soltero, a quien en lo sucesivo se denominará **EL CEDENTE**; y, de otra parte, el Doctor Fabricio Tinajero Jiménez, en calidad de Rector, y por tanto representante legal de la Universidad Técnica de Cotopaxi, con domicilio en la Av. Simón Rodríguez, Barrio El Ejido, Sector San Felipe, a quien en lo sucesivo se le denominará **LA CESIONARIA** en los términos contenidos en las cláusulas siguientes:

**ANTECEDENTES: CLÁUSULA PRIMERA. - EL CEDENTE** es una persona natural estudiante de la carrera de Ingeniería Ambiental, titular de los derechos patrimoniales y morales sobre el trabajo de grado "Diseño y simulación de una planta de tratamiento de aguas residuales domésticas para el campus Salache", la cual se encuentra elaborada según los requerimientos académicos propios de la Facultad; y, las características que a continuación se detallan:

## **Historial Académico**

Inicio de la carrera: Marzo 2019 – Agosto 2019

Finalización de la carrera: Abril 2023 – Agosto 2023

Aprobación en Consejo Directivo: 30 de noviembre del 2022.

Tutor: Ing. José Luis Ágreda Oña, Mg.

Tema: "Diseño y simulación de una planta de tratamiento de aguas residuales domésticas para el campus Salache".

**CLÁUSULA SEGUNDA. - LA CESIONARIA** es una persona jurídica de derecho público creada por ley, cuya actividad principal está encaminada a la educación superior formando profesionales de tercer y cuarto nivel normada por la legislación ecuatoriana la misma que establece como requisito obligatorio para publicación de trabajos de investigación de grado en su repositorio institucional, hacerlo en formato digital de la presente investigación.

**CLÁUSULA TERCERA. -** Por el presente contrato, **EL CEDENTE** autoriza a **LA CESIONARIA** a explotar el trabajo de grado en forma exclusiva dentro del territorio de la República del Ecuador.

**CLÁUSULA CUARTA. - OBJETO DEL CONTRATO:** Por el presente contrato **EL CEDENTE**, transfiere definitivamente a **LA CESIONARIA** y en forma exclusiva los siguientes derechos patrimoniales; pudiendo a partir de la firma del contrato, realizar, autorizar o prohibir:

- a) La producción parcial del trabajo de grado por medio de su fijación en el soporte informático conocido como repositorio institucional que se ajuste a ese fin.
- b) La publicación del trabajo de grado.
- c) La traducción, adaptación, arreglo u otra transformación del trabajo de grado con fines académicos y de consulta.
- d) La importación al territorio nacional de copias del trabajo de grado hechas sin autorización del titular del derecho por cualquier medio incluyendo mediante transmisión.

e) Cualquier otra forma de utilización del trabajo de grado que no está contemplada en la ley como excepción al derecho patrimonial.

CLÁUSULA QUINTA. - El presente contrato se lo realiza a título gratuito por lo que LA CESIONARIA no se halla obligada a reconocer pago alguno en igual sentido EL CEDENTE declara que no existe obligación pendiente a su favor.

CLÁUSULA SEXTA. - El presente contrato tendrá una duración indefinida, contados a partir de la firma del presente instrumento por ambas partes.

CLÁUSULA SÉPTIMA. - CLÁUSULA DE EXCLUSIVIDAD. - Por medio del presente contrato, se cede en favor de LA CESIONARIA el derecho a explotar la obra en forma exclusiva, dentro del marco establecido en la cláusula cuarta, lo que implica que ninguna otra persona incluyendo LA CEDENTE podrá utilizarla.

CLÁUSULA OCTAVA. - LICENCIA A FAVOR DE TERCEROS. - LA CESIONARIA podrá licenciar la investigación a terceras personas siempre que cuente con el consentimiento de EL CEDENTE en forma escrita.

CLÁUSULA NOVENA. - El incumplimiento de la obligación asumida por las partes en la cláusula cuarta, constituirá causal de resolución del presente contrato. En consecuencia, la resolución se producirá de pleno derecho cuando una de las partes comunique, por carta notarial, a la otra que quiere valerse de esta cláusula.

CLÁUSULA DÉCIMA. - En todo lo no previsto por las partes en el presente contrato, ambas se someten a lo establecido por la Ley de Propiedad Intelectual, Código Civil y demás del sistema jurídico que resulten aplicables.

CLÁUSULA UNDÉCIMA. - Las controversias que pudieran suscitarse en torno al presente contrato, serán sometidas a mediación, mediante el Centro de Mediación del Consejo de la Judicatura en la ciudad de Latacunga. La resolución adoptada será definitiva e inapelable, así como de obligatorio cumplimiento y ejecución para las partes y, en su caso, para la sociedad. El costo de tasas judiciales por tal concepto será cubierto por parte del estudiante que lo solicitare.

En señal de conformidad las partes suscriben este documento en dos ejemplares de igual valor y tenor en la ciudad de Latacunga, a los 4 días del mes de mayo del 2023.

Michael Eliecer Changoluisa Chologuinga

**EL CEDENTE** 

Dr. Fabricio Tinajero Jiménez **LA CESIONARIA** 

## **CONTRATO DE CESIÓN NO EXCLUSIVA DE DERECHOS DE AUTOR**

Comparecen a la celebración del presente instrumento de cesión no exclusiva de obra, que celebran de una parte **THALÍA LISETH NARANJO VÁSQUEZ**, identificada con cédula de ciudadanía **1725607632** de estado civil soltera, a quien en lo sucesivo se denominará **LA CEDENTE**; y, de otra parte, el Doctor Fabricio Tinajero Jiménez, en calidad de Rector, y por tanto representante legal de la Universidad Técnica de Cotopaxi, con domicilio en la Av. Simón Rodríguez, Barrio El Ejido, Sector San Felipe, a quien en lo sucesivo se le denominará **LA CESIONARIA** en los términos contenidos en las cláusulas siguientes:

**ANTECEDENTES: CLÁUSULA PRIMERA. - LA CEDENTE** es una persona natural estudiante de la carrera de Ingeniería Ambiental, titular de los derechos patrimoniales y morales sobre el trabajo de "Diseño y simulación de una planta de tratamiento de aguas residuales domésticas para el campus Salache", la cual se encuentra elaborada según los requerimientos académicos propios de la Facultad; y, las características que a continuación se detallan:

## **Historial Académico**

Inicio de la carrera: Marzo 2019 – Agosto 2019

Finalización de la carrera: Abril 2023 – Agosto 2023

Aprobación en Consejo Directivo: 30 de noviembre del 2022.

Tutor: Ing. José Luis Ágreda Oña, Mg.

Tema: "Diseño y simulación de una planta de tratamiento de aguas residuales domésticas para el campus Salache"

**CLÁUSULA SEGUNDA. - LA CESIONARIA** es una persona jurídica de derecho público creada por ley, cuya actividad principal está encaminada a la educación superior formando profesionales de tercer y cuarto nivel normada por la legislación ecuatoriana la misma que establece como requisito obligatorio para publicación de trabajos de investigación de grado en su repositorio institucional, hacerlo en formato digital de la presente investigación.

**CLÁUSULA TERCERA. -** Por el presente contrato, **LA CEDENTE** autoriza a **LA CESIONARIA** a explotar el trabajo de grado en forma exclusiva dentro del territorio de la República del Ecuador.

**CLÁUSULA CUARTA. - OBJETO DEL CONTRATO:** Por el presente contrato **LA CEDENTE**, transfiere definitivamente a **LA CESIONARIA** y en forma exclusiva los siguientes derechos patrimoniales; pudiendo a partir de la firma del contrato, realizar, autorizar o prohibir:

- f) La producción parcial del trabajo de grado por medio de su fijación en el soporte informático conocido como repositorio institucional que se ajuste a ese fin.
- g) La publicación del trabajo de grado.
- h) La traducción, adaptación, arreglo u otra transformación del trabajo de grado con fines académicos y de consulta.
- i) La importación al territorio nacional de copias del trabajo de grado hechas sin autorización del titular del derecho por cualquier medio incluyendo mediante transmisión.
- j) Cualquier otra forma de utilización del trabajo de grado que no está contemplada en la ley como excepción al derecho patrimonial.

CLÁUSULA QUINTA. - El presente contrato se lo realiza a título gratuito por lo que LA CESIONARIA no se halla obligada a reconocer pago alguno en igual sentido LA CEDENTE declara que no existe obligación pendiente a su favor.

CLÁUSULA SEXTA. - El presente contrato tendrá una duración indefinida, contados a partir de la firma del presente instrumento por ambas partes.

CLÁUSULA SÉPTIMA. - CLÁUSULA DE EXCLUSIVIDAD. - Por medio del presente contrato, se cede en favor de LA CESIONARIA el derecho a explotar la obra en forma exclusiva, dentro del marco establecido en la cláusula cuarta, lo que implica que ninguna otra persona incluvendo LA CEDENTE podrá utilizarla.

CLÁUSULA OCTAVA. - LICENCIA A FAVOR DE TERCEROS. - LA CESIONARIA podrá licenciar la investigación a terceras personas siempre que cuente con el consentimiento de LA CEDENTE en forma escrita.

CLÁUSULA NOVENA. - El incumplimiento de la obligación asumida por las partes en la cláusula cuarta, constituirá causal de resolución del presente contrato. En consecuencia, la resolución se producirá de pleno derecho cuando una de las partes comunique, por carta notarial, a la otra que quiere valerse de esta cláusula.

CLÁUSULA DÉCIMA. - En todo lo no previsto por las partes en el presente contrato, ambas se someten a lo establecido por la Ley de Propiedad Intelectual, Código Civil y demás del sistema jurídico que resulten aplicables.

CLÁUSULA UNDÉCIMA. - Las controversias que pudieran suscitarse en torno al presente contrato, serán sometidas a mediación, mediante el Centro de Mediación del Consejo de la Judicatura en la ciudad de Latacunga. La resolución adoptada será definitiva e inapelable, así como de obligatorio cumplimiento y ejecución para las partes y, en su caso, para la sociedad. El costo de tasas judiciales por tal concepto será cubierto por parte del estudiante que lo solicitare.

En señal de conformidad las partes suscriben este documento en dos ejemplares de igual valor y tenor en la ciudad de Latacunga, a los 4 días del mes de mayo del 2023.

Thalía Liseth Naranjo Vásquez

**LA CEDENTE** 

Dr. Fabricio Tinajero Jiménez **LA CESIONARIA** 

## AVAL DEL TUTOR DEL PROYECTO DE INVESTIGACIÓN

En calidad de Tutor del Proyecto de Investigación con el título:

"DISEÑO Y SIMULACIÓN DE UNA PLANTA DE TRATAMIENTO DE AGUAS RESIDUALES DOMÉSTICAS PARA EL CAMPUS SALACHE", de Changoluisa Choloquinga Michael Eliecer y Naranjo Vásquez Thalía Liseth, de la carrera de Ingeniería Ambiental, considero que el presente trabajo investigativo es merecedor del Aval de aprobación al cumplir las normas, técnicas y formatos previstos, así como también ha incorporado las observaciones y recomendaciones propuestas en la Pre defensa.

Latacunga, 04 de mayo del 2023

Ing. José Luis oda Oña, Mg. **DOCENTE TUTOR**  $\cancel{0}40133210 - 1$  $CC:$ 

## AVAL DE LOS LECTORES DEL PROYECTO DE INVESTIGACIÓN

En calidad de Tribunal de Lectores, aprobamos el presente Informe de Investigación de acuerdo a las disposiciones reglamentarias emitidas por la Universidad Técnica de Cotopaxi; y, por la Facultad de Ciencias Agropecuarias y Recursos Naturales; por cuanto, las postulantes: Changoluisa Choloquinga Michael Eliecer y Naranjo Vásquez Thalía Liseth, con el título del Proyecto de Investigación: "DISEÑO Y SIMULACIÓN DE UNA PLANTA DE TRATAMIENTO DE AGUAS RESIDUALES DOMÉSTICAS PARA EL CAMPUS SALACHE", han considerado las recomendaciones emitidas oportunamente y reúne los méritos suficientes para ser sometido al acto de sustentación del trabajo de titulación.

Por lo antes expuesto, se autoriza realizar los empastados correspondientes, según la normativa institucional.

Lector 1 (Presidente) Ing. Marco Antonio Rivera Moreno, Mg. CC: 050151898-5

Latacunga, 04 de mayo del 2023

Ing. Ellana Amparito Boada Cahueñas, Ph.D. CC: 171931289-2

 $\mathcal{L}$ ector 3

Ledo. Jaime René Lema Pillalaza, Mg.

CC: 171375993-2

## <span id="page-8-0"></span>**AGRADECIMIENTO**

En este momento tan significativo para mí, no puedo dejar de expresar mi más sincero agradecimiento a todas aquellas personas que contribuyeron de alguna manera en la realización de este trabajo.

En primer lugar, quiero agradecer a mis padres por su amor incondicional y su apoyo constante durante toda mi vida, y en especial por brindarme la oportunidad de estudiar una carrera universitaria.

Asimismo, quiero expresar mi gratitud a mis profesores y compañeros de estudios, quienes me brindaron su sabiduría, su experiencia y su amistad a lo largo de todo este proceso. Sus enseñanzas y consejos fueron fundamentales para la realización de este proyecto de investigación.

Por último, quiero agradecer a mi familia y amigos por su paciencia, su comprensión y su ánimo durante todo el proceso de elaboración de este proyecto. Sin su apoyo emocional y moral, este logro no hubiera sido posible.

A todos ellos, mi más profundo agradecimiento por haber formado parte de este camino, que ha sido una experiencia invaluable en mi formación académica y personal.

#### *Changoluisa Choloquinga Michael Eliecer*

#### <span id="page-9-0"></span> **AGRADECIMIENTO**

A Dios por guiarme en el camino correcto, a mi padre, por ser mi lucecita, por apoyarme económicamente incluso en los momentos más difíciles, por brindarme un consejo, un mensaje de motivación, por hacerme saber que siempre voy a contar con él sin importar las circunstancias que esté atravesando. A mi madre porque siempre demostró su preocupación por cada cosa que hacía, por desear y anhelar lo mejor para mi vida, por permitirme crecer en una familia llena de amor, respeto y lealtad.

A mi abuelita paterna que siempre se preocupó porque estudiara, que me ayudó económicamente y emocionalmente, por los consejos y las palabras de aliento.

A mis hermanos y sobrinos que me apoyaban a veces en silencio.

*Naranjo Vásquez Thalía Liseth*

## <span id="page-10-0"></span> **DEDICATORIA**

Dedico este trabajo a todas las personas que, de una forma u otra, han contribuido a mi formación como ingeniero/a ambiental. A mi familia y amigos, por su apoyo incondicional en cada etapa de mi educación. A mis profesores y mentores, por su paciencia y dedicación en enseñarme los conocimientos y habilidades necesarios para llevar a cabo este proyecto de investigación. Y, sobre todo, a nuestro planeta, por inspirarme a trabajar por su conservación y protección. Espero que este trabajo sea un pequeño aporte en el camino hacia un futuro más sostenible y respetuoso con nuestro entorno natural.

*Changoluisa Choloquinga Michael Eliecer*

## <span id="page-11-0"></span> **DEDICATORIA**

A mis padres que me enseñaron absolutamente todo, menos a rendirme. Todo se lo debo a ustedes por haberme formado con buenos valores. A mi abuelita paterna, mis hermanos y sobrinos. A las personas que amo y a las que me apoyan de corazón.

*Naranjo Vásquez Thalía Liseth*

## **UNIVERSIDAD TÉCNICA DE COTOPAXI FACULTAD DE CIENCIAS AGROPECUARIAS Y RECURSOS NATURALES**

## **TÍTULO: "DISEÑO Y SIMULACIÓN DE UNA PLANTA DE TRATAMIENTO DE AGUAS RESIDUALES DOMÉSTICAS PARA EL CAMPUS SALACHE."**

Autores: Changoluisa Choloquinga Michael Eliecer Naranjo Vásquez Thalía Liseth

## **RESUMEN**

<span id="page-12-0"></span>El presente proyecto de investigación se enfocó en el diseño y simulación de una planta de tratamiento de aguas residuales domésticas en la Universidad Técnica de Cotopaxi extensión Salache. Para el diseño de la planta de tratamiento se requirió del levantamiento de información para la obtención de datos de caudal y DQO, que posteriormente fueron utilizados en el los cálculos para el diseño de los diferentes tanques y el filtro percolador que comprenden la planta de tratamientos de aguas residuales. Para el levantamiento de información se realizó la toma de 25 muestras de agua en la caja de revisión de aguas residuales, ubicada en la entrada al campus CEASA para su respectivo análisis de laboratorio. Una vez obtenidos los resultados de los cálculos para los tanques y el filtro percolador, se procedió a la simulación utilizando la dinámica de fluidos computacional (CFD) con la ayuda de los softwares libres OPENFOAM® y MathCad®. A través del análisis en los softwares, se logró diagnosticar que las dimensiones obtenidas mediante la aplicación de fórmulas para el tanque ecualizador y el sedimentador primario son adecuadas para la regulación de caudal y decantación de sólidos respectivamente, por otro lado para los tanques sedimentador secundario y el tanque de cloración se modificó su geometría hasta obtener los resultados adecuados. Finalmente, se obtuvo el diseño de una planta de tratamiento de aguas residuales constituida por los tanques: ecualizador, sedimentador primario, filtro percolador, sedimentador secundario y de cloración, donde el agua residual tiene un tiempo de residencia aproximada de 24 horas

*Palabras clave:* planta de tratamiento, filtro percolador, caudal, DQO, OpenFoam®, Salome®.

## **COTOPAXI TECHNICAL UNIVERSITY AGRICULTURAL SCIENCES AND NATURAL RESOURCES FACULTY**

## **TOPIC: "A DOMESTIC WASTEWATER TREATMENT PLANT DESIGN AND SIMULATION FOR THE SALACHE CAMPUS".**

Authors: Changoluisa Choloquinga Michael Eliecer

Naranjo Vásquez Thalía Liseth

## **ABSTRACT**

<span id="page-13-0"></span>The current research project focused on a domestic wastewater treatment plant design and simulation at the Salache Extension Cotopaxi Technical University. For the treatment plant design, it was required information for getting flow and DQO data, what subsequently, they were used the calculations for the different tanks, equalizer, primary settler, secondary chlorination settler and trickling filter design, which comprise the domestic wastewater treatment plant. For the inforrnation gathering, it was made the take 25 water samples in the wastewater inspection box, located at the entrance to the CEASA campus their respective laboratory analysis. Once the calculations got results for the tanks and the trickling filter, it was proceeded the simulation by using computational fluid dynamics (CFD) with the help from OPENFOAM® and MathCad® free softwares. Through the analysis in the softwares, it was achieved to diagnose, which the got dimensions by means the formulas application for the equalizer tank and the primary settler are adequate for the flow and solid decantation regulation respectively, on the other hand, for the secondary settler tanks and it was modified the chlorination tank geometry until to get the appropriate results. Finally, it was got the a wastewater treatment plant design consisting of tanks: equalizer, primary settler, trickling filter, secondary settler and chlorination, where the wastewater has an approximate 24 hours residence time.

**Keywords:** Treatment plant, domestic wastewater, CFD simulation, biokinetics, trickling filter, Openfoam®, Salome®.

## **INDICE DE PRELIMINARE**

<span id="page-14-1"></span><span id="page-14-0"></span>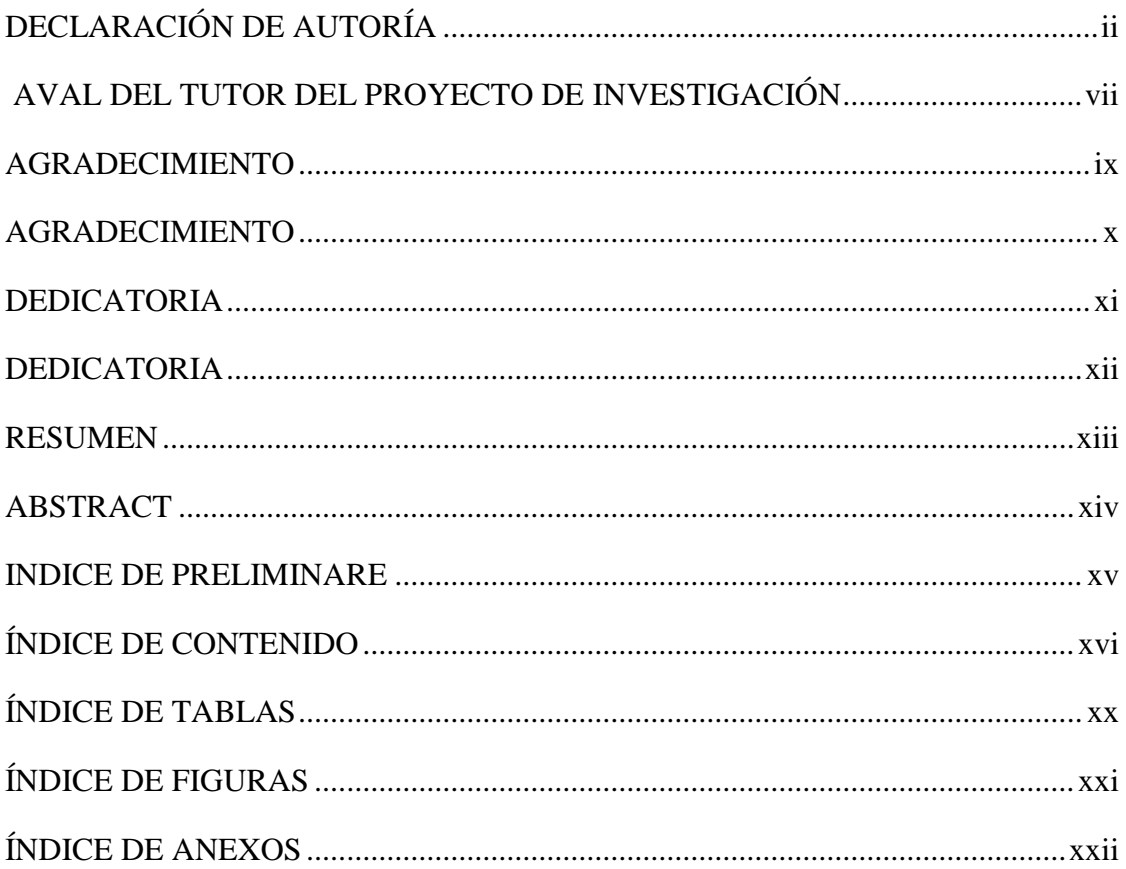

## ÍNDICE DE CONTENIDO

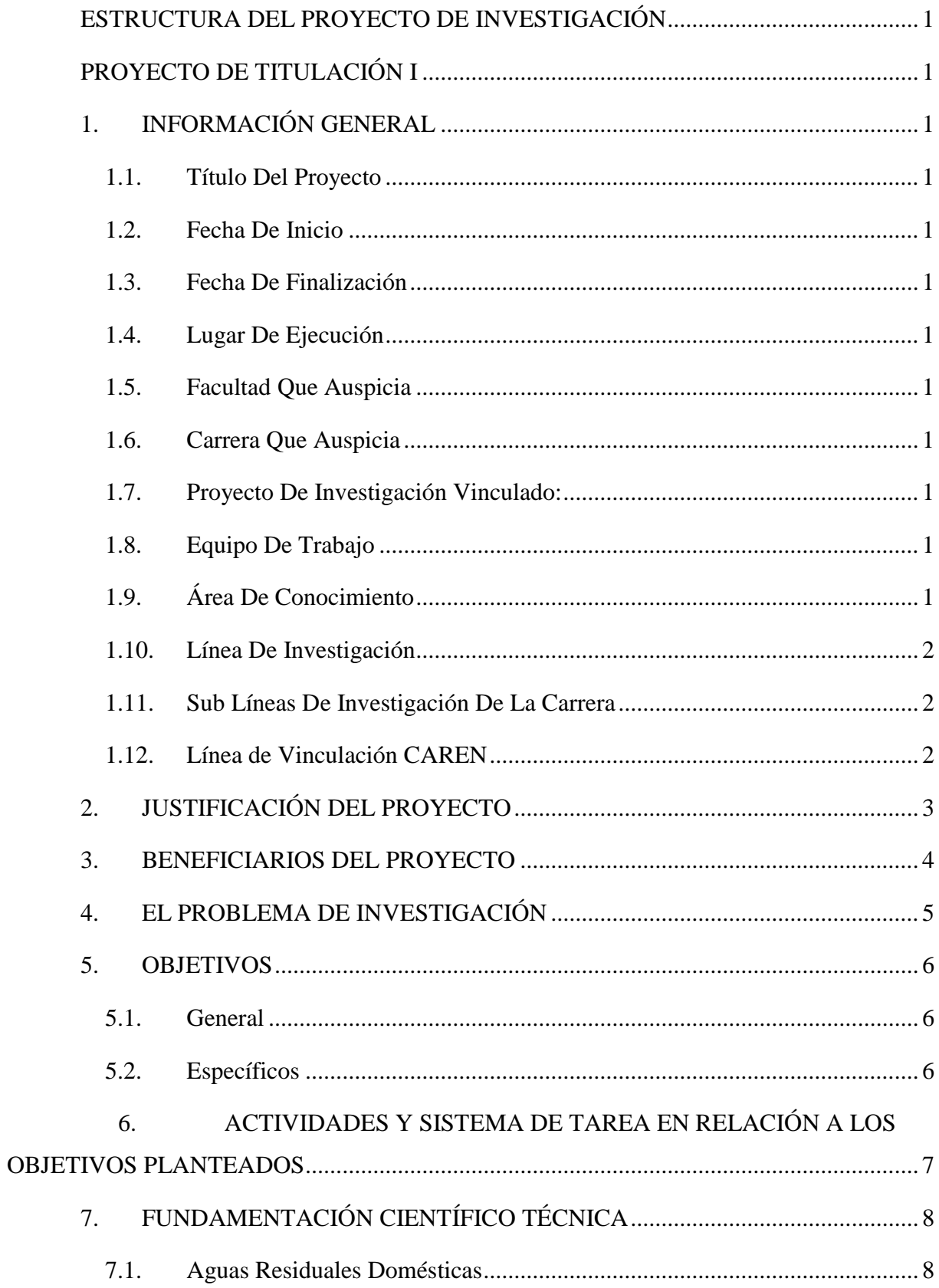

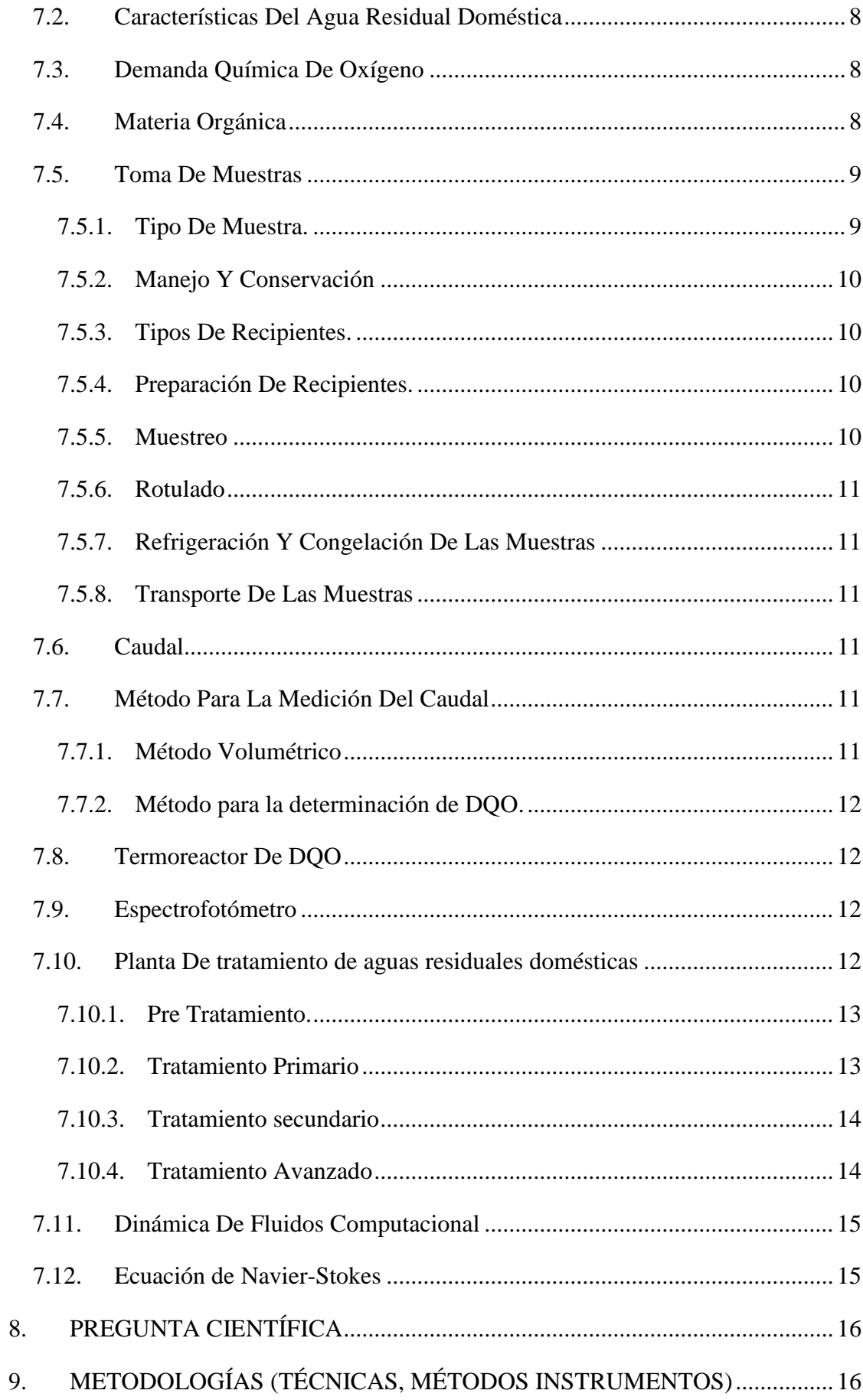

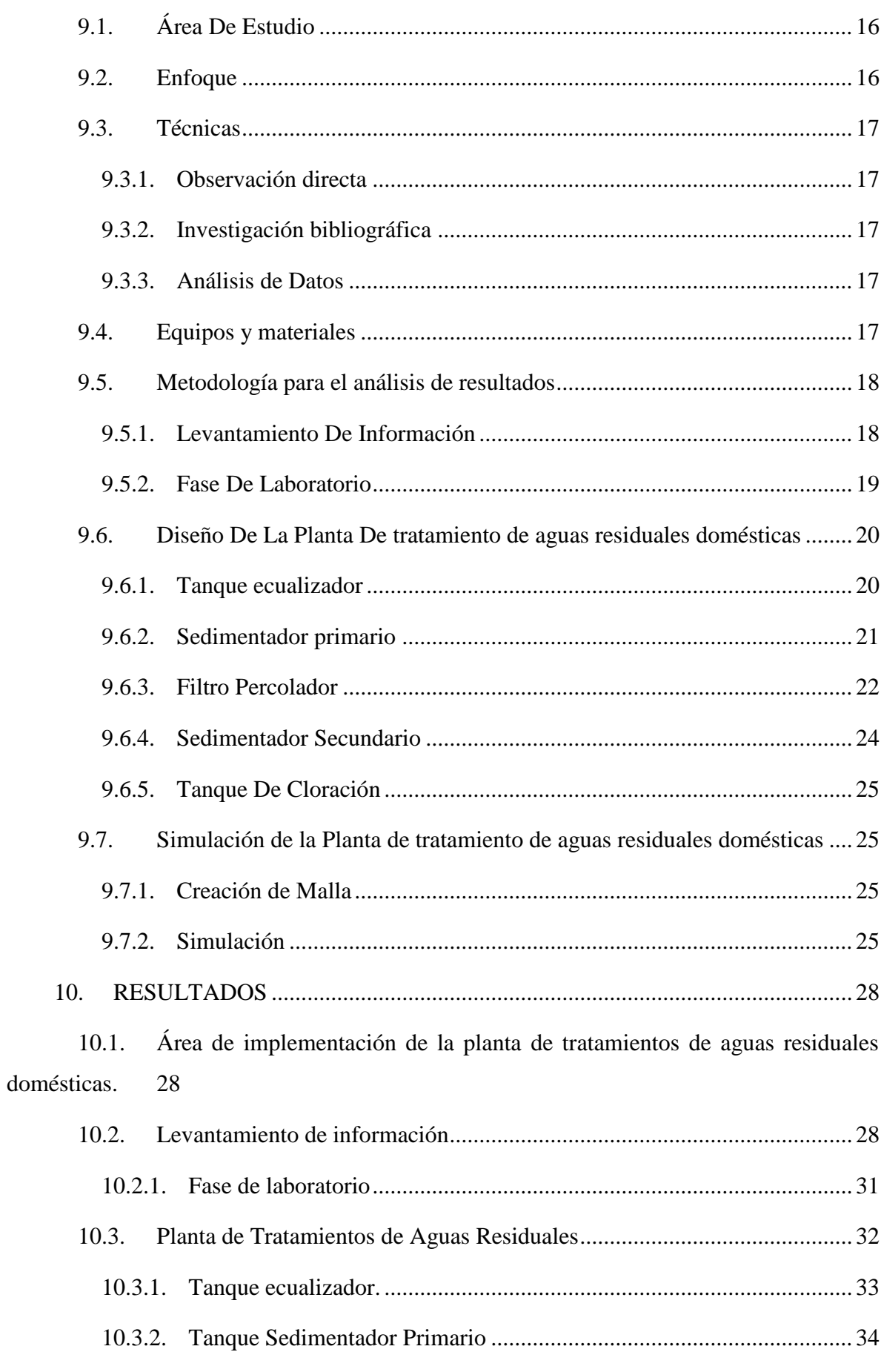

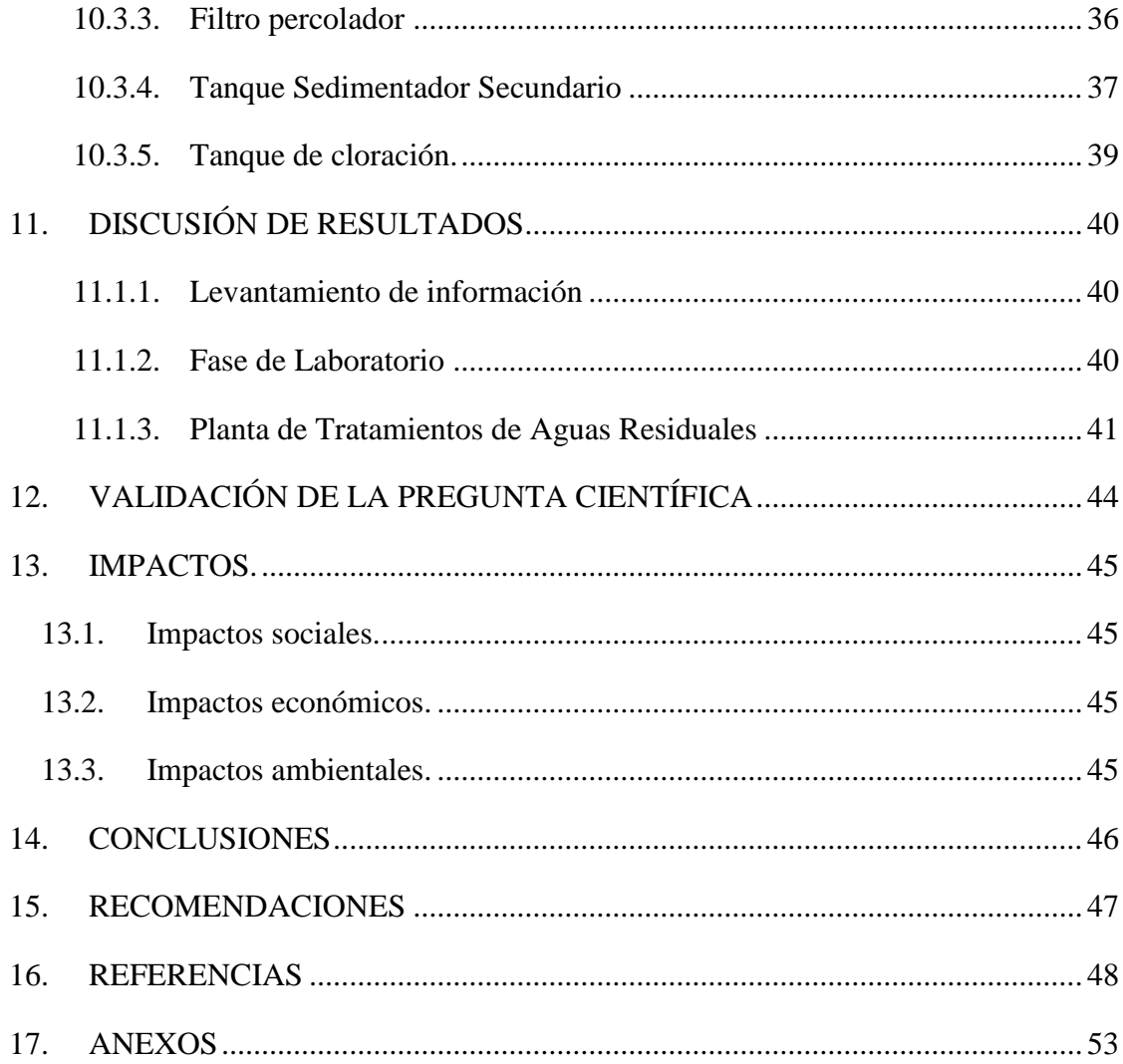

## **ÍNDICE DE TABLAS**

<span id="page-19-0"></span>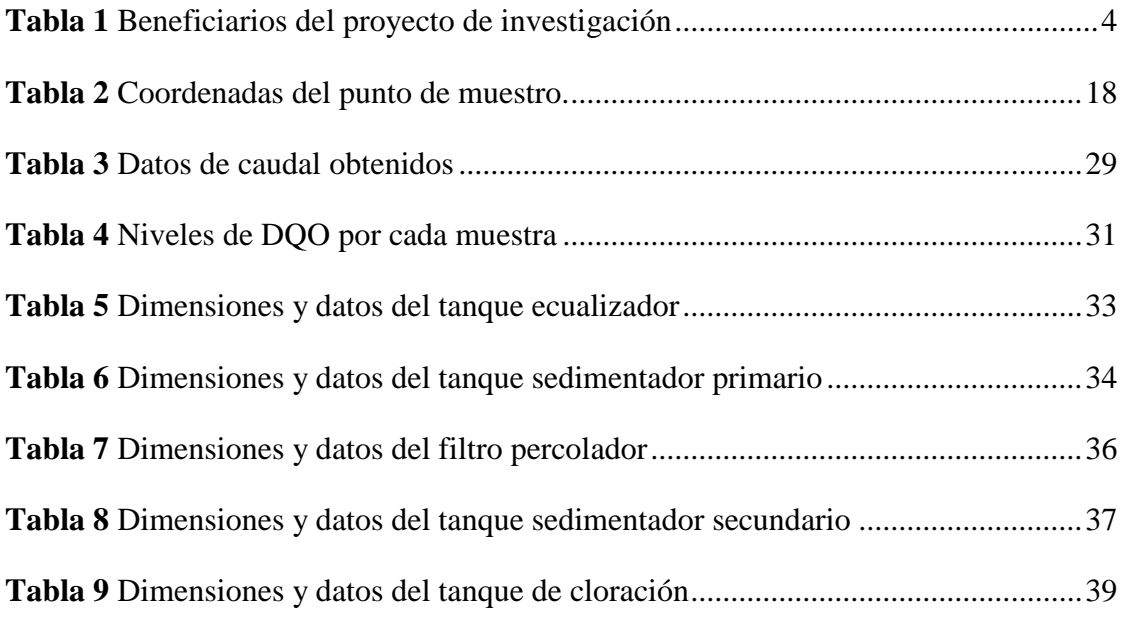

## **ÍNDICE DE FIGURAS**

<span id="page-20-0"></span>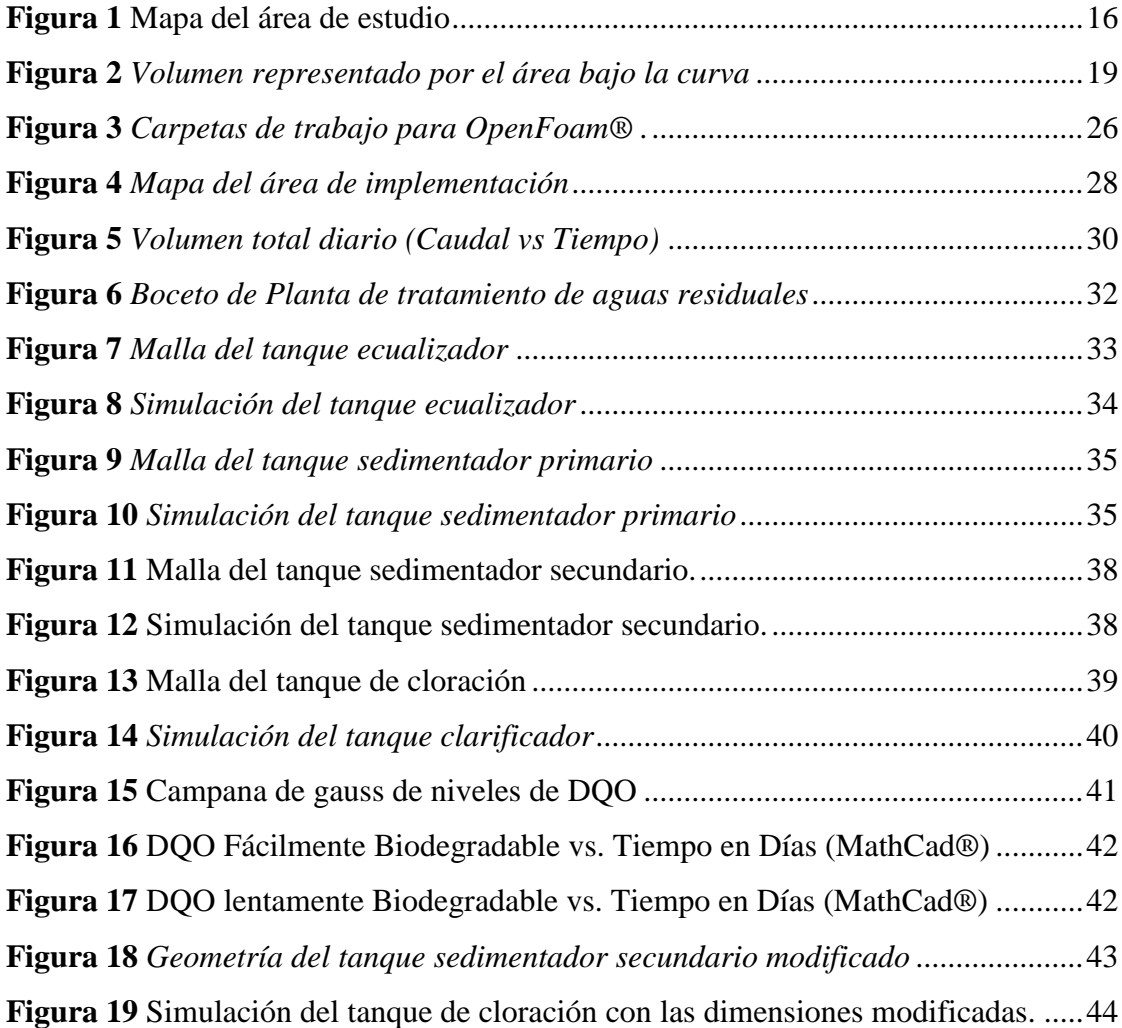

## **ÍNDICE DE ANEXOS**

<span id="page-21-1"></span><span id="page-21-0"></span>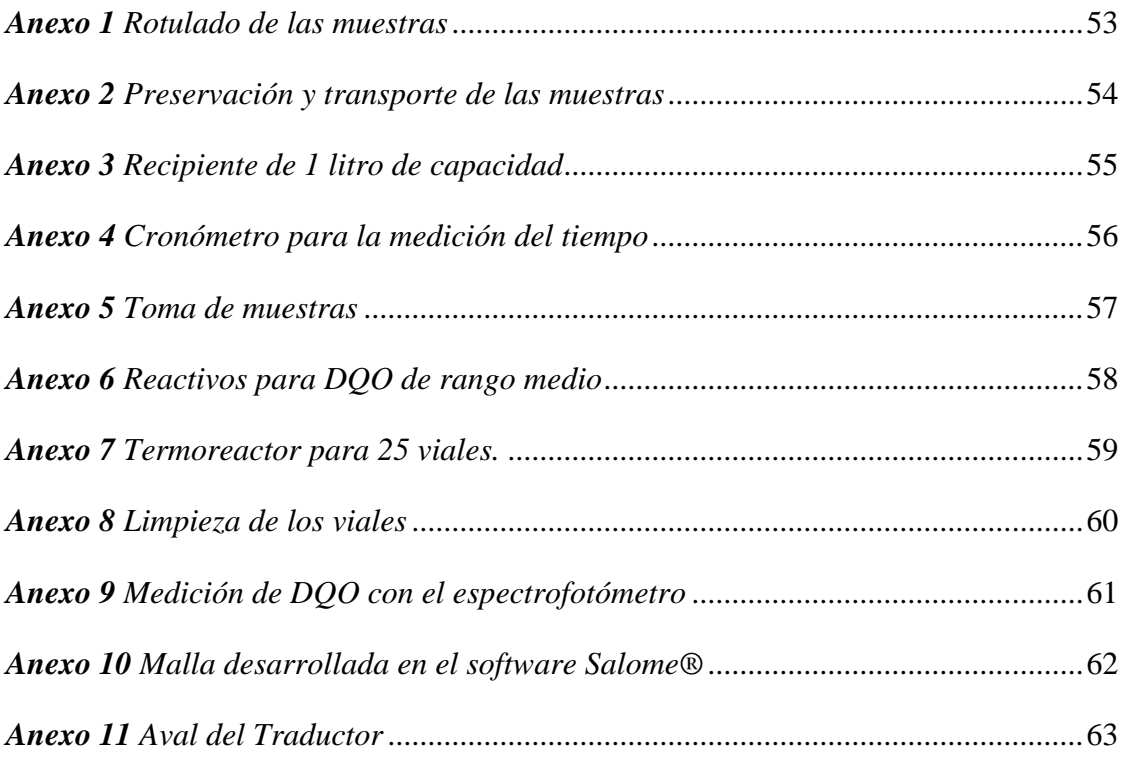

### **ESTRUCTURA DEL PROYECTO DE INVESTIGACIÓN**

## **PROYECTO DE TITULACIÓN I**

## **1. INFORMACIÓN GENERAL**

#### <span id="page-22-2"></span><span id="page-22-1"></span><span id="page-22-0"></span>**1.1. Título Del Proyecto**

Diseño y simulación de una planta de tratamiento de aguas residuales domésticas para el campus Salache.

#### <span id="page-22-3"></span>**1.2. Fecha De Inicio**

Octubre de 2022

## <span id="page-22-4"></span>**1.3. Fecha De Finalización**

Mayo de 2023

#### <span id="page-22-5"></span>**1.4. Lugar De Ejecución**

Universidad Técnica de Cotopaxi, Facultad de Ciencias Agropecuarias y Recursos Naturales, parroquia Eloy Alfaro, cantón Latacunga, provincia de Cotopaxi.

## <span id="page-22-6"></span>**1.5. Facultad Que Auspicia**

Facultad de Ciencias Agropecuarias y Recursos Naturales (CAREN)

## <span id="page-22-7"></span>**1.6. Carrera Que Auspicia**

Ingeniería Ambiental

### <span id="page-22-8"></span>**1.7. Proyecto De Investigación Vinculado:**

No aplica

#### <span id="page-22-9"></span>**1.8. Equipo De Trabajo**

Tutor de Titulación: Ing. José Luis Ágreda Oña, Mg. Estudiantes: Michael Eliecer Changoluisa Choloquinga, Thalía Liseth Naranjo Vásquez Lectores: Ing. Marco Antonio Rivera Moreno, Mg. (Lector 1); Ing. Eliana Amparito Boada Cahueñas, Ph.D. (Lector 2); Lcdo. Jaime René Lema Pillalaza, Mg. (Lector 3).

## <span id="page-22-10"></span>**1.9. Área De Conocimiento**

Ingeniería, industria y construcción/Ingeniería y Profesiones Afines/Tecnología de protección del medio ambiente.

## <span id="page-23-0"></span>**1.10. Línea De Investigación**

Energías Alternativas y Renovables, Eficiencia Energética y Protección Ambiental.

## <span id="page-23-1"></span>**1.11. Sub Líneas De Investigación De La Carrera**

Manejo y Conservación del Recurso Hídrico.

## <span id="page-23-2"></span>**1.12. Línea de Vinculación CAREN**

Gestión de recursos naturales, biodiversidad, biotecnología y genética, para el desarrollo humano y social.

## **2. JUSTIFICACIÓN DEL PROYECTO**

<span id="page-24-0"></span>En el Campus Salache, la problemática se agrava debido a la falta de infraestructura adecuada para el tratamiento de aguas residuales, lo que resulta en la contaminación de ríos, lagos y acuíferos, generando problemas al ambiente. Es por ello que el diseño y la simulación de plantas de tratamiento de aguas residuales se convierte en una solución efectiva y necesaria para asegurar el acceso al agua potable y la protección del ambiente.

El diseño y simulación de plantas de tratamiento de aguas residuales en el campus se convierte en una herramienta valiosa para asegurar protección al ambiente. La implementación de tecnologías y procesos de tratamiento de aguas residuales adecuados a las condiciones del lugar, junto con el uso de herramientas de simulación numérica, son elementos clave para garantizar la eficiencia y sostenibilidad de estas plantas.

La simulación numérica mediante el uso de software especializado es una herramienta valiosa para el diseño y optimización de plantas de tratamiento de aguas residuales. La utilización de software como el OpenFoam® permite simular y analizar el comportamiento del flujo y la eficiencia de los procesos de tratamiento en una planta, lo que permite obtener una mejor comprensión del funcionamiento de la planta y la identificación de posibles problemas en la operación de la misma.

La planta está compuesta por diferentes tanques, como son el Tanque ecualizador, que permitirá homogeneizar la materia orgánica y poder enviar un caudal constante mediante bombas electro sumergibles al Tanque sedimentador primario, el mismo que hace que las partículas con densidad igual o mayor a 2.5 g/cm3 se sedimenten en el fondo del tanque, el agua tratada en este tanque pasa al filtro percolador que se trata de una torre de contacto en la que el agua residual escurre, desde arriba, por un lecho fijo en el que la biomasa se encuentra adherida, posteriormente pasa al Tanque sedimentador secundario donde las partículas con densidad igual o mayor a 2.5 g/cm3 se sedimentan en el fondo del tanque y finalmente el agua tratada pasa a un tanque de cloración para su desinfección correspondiente y ser enviada al río.

La problemática del tratamiento de aguas residuales en el sector rural es un tema de gran relevancia debido a que el acceso al agua potable y al saneamiento básico es una necesidad fundamental para la población. Según la Organización Mundial de la Salud (OMS) y el Fondo de las Naciones Unidas para la Infancia (UNICEF), aproximadamente 2.2 mil millones de personas en el mundo no tienen acceso a agua potable gestionada de manera segura y 4.2 mil millones no cuentan con instalaciones sanitarias básicas (OMS & UNICEF, 2019).

El desarrollo de tecnologías y procesos de tratamiento de aguas residuales en los últimos años ha permitido la implementación de plantas de tratamiento de menor tamaño, que son adecuadas para el sector rural. Entre estas tecnologías se encuentran los sistemas de lagunas, los sistemas de humedales construidos y los sistemas de lecho de arena, los cuales se han demostrado efectivos en la eliminación de contaminantes en aguas residuales de bajo caudal (Vázquez-García et al., 2019).

## **3. BENEFICIARIOS DEL PROYECTO**

<span id="page-25-0"></span>En la tabla 1 se identifica la cantidad de beneficiarios en el campus Salache y Universidad Técnica de Cotopaxi, los cuales se dividen en directos e indirectos y se clasifican en docentes a nombramiento, docentes en la modalidad de contrato ocasional. estudiantes de la facultad CAREN, estudiantes de la Universidad Técnica de Cotopaxi y estudiantes registrados en nivelación.

## <span id="page-25-1"></span>**Tabla 1**

*Beneficiarios del proyecto de investigación*

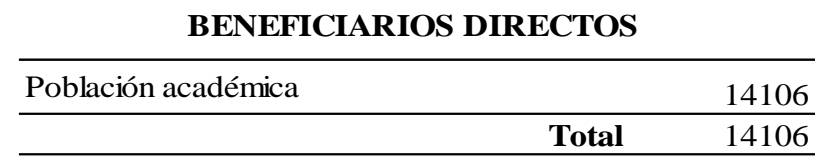

Nota. Los beneficiarios de manera directa son los que se encuentran dentro de la población del campus Salache.

## **4. EL PROBLEMA DE INVESTIGACIÓN**

<span id="page-26-0"></span>Se denominan aguas residuales domésticas a aquéllas que resultan del uso doméstico, en general por haber sido utilizadas en procesos de transformación y/o limpieza, estas aguas constituyen un residuo, algo que no sirve para el usuario directo, en muchas ocasiones están formadas por todas aquellas aguas que son conducidas por el alcantarillado e incluyen, a veces las aguas de lluvia y las infiltraciones del terreno, estas aguas residuales presentan composiciones muy variadas (Castañeda Villanueva & Flores López, 2013).

El agua está contaminada cuando se ven alteradas sus características químicas, físicas, biológicas o su composición, por lo que pierde su potabilidad para consumo diario o para su utilización en actividades domésticas, industriales o agrícolas. (Castañeda Villanueva & Flores López, 2013).

Una de las prácticas más comunes de disposición final de las aguas residuales domésticas ha sido la disposición directa sin tratamiento en los cuerpos de agua superficiales y en el suelo; sin embargo, la calidad de estas aguas puede generar dos tipos de problemas: de salud pública, particularmente importantes en países tropicales por la alta incidencia de enfermedades infecciosas, cuyos agentes patógenos se dispersan en el ambiente de manera eficiente a través de las excretas o las aguas residuales crudas (Mara, 1996), y los problemas ambientales, por afectar la conservación o protección de los ecosistemas acuáticos y del suelo, lo que contribuye a la pérdida de valor económico del recurso y del medio ambiente y genera a su vez una disminución del bienestar para la comunidad ubicada aguas abajo de las descargas (Pierce y Turner, 1990, como se citó en Silva et al., 2008).

El agua residual doméstica procedente del Campus Salache, no cuenta con un tratamiento previo generando condiciones sépticas desechada directamente al efluente aledaño, Río Isinche, alterando los componentes físicos, químicos y biológicos, además de comprometer gravemente los cultivos que utilizan el agua de este río para su producción y crear riesgo de afección hacia la salud de la población.

## **5. OBJETIVOS**

## <span id="page-27-1"></span><span id="page-27-0"></span>**5.1. General**

Diseñar y simular una planta de tratamiento de aguas residuales domésticas en el campus CEASA, para minimizar los niveles de DQO.

## <span id="page-27-2"></span>**5.2. Específicos**

Calcular el caudal y carga orgánica de las aguas residuales producidas en el campus CEASA, para establecer el diseño adecuado de los tanques.

Formular las medidas óptimas para un filtro percolador para disminuir los niveles de DQO del campus CEASA.

Analizar la simulación de las líneas de corriente mediante la dinámica de fluidos computacional, para validar que las medidas de diseño cumplen con el objetivo de carga contaminante.

## <span id="page-28-0"></span>**6. ACTIVIDADES Y SISTEMA DE TAREA EN RELACIÓN A LOS OBJETIVOS**

<span id="page-28-1"></span>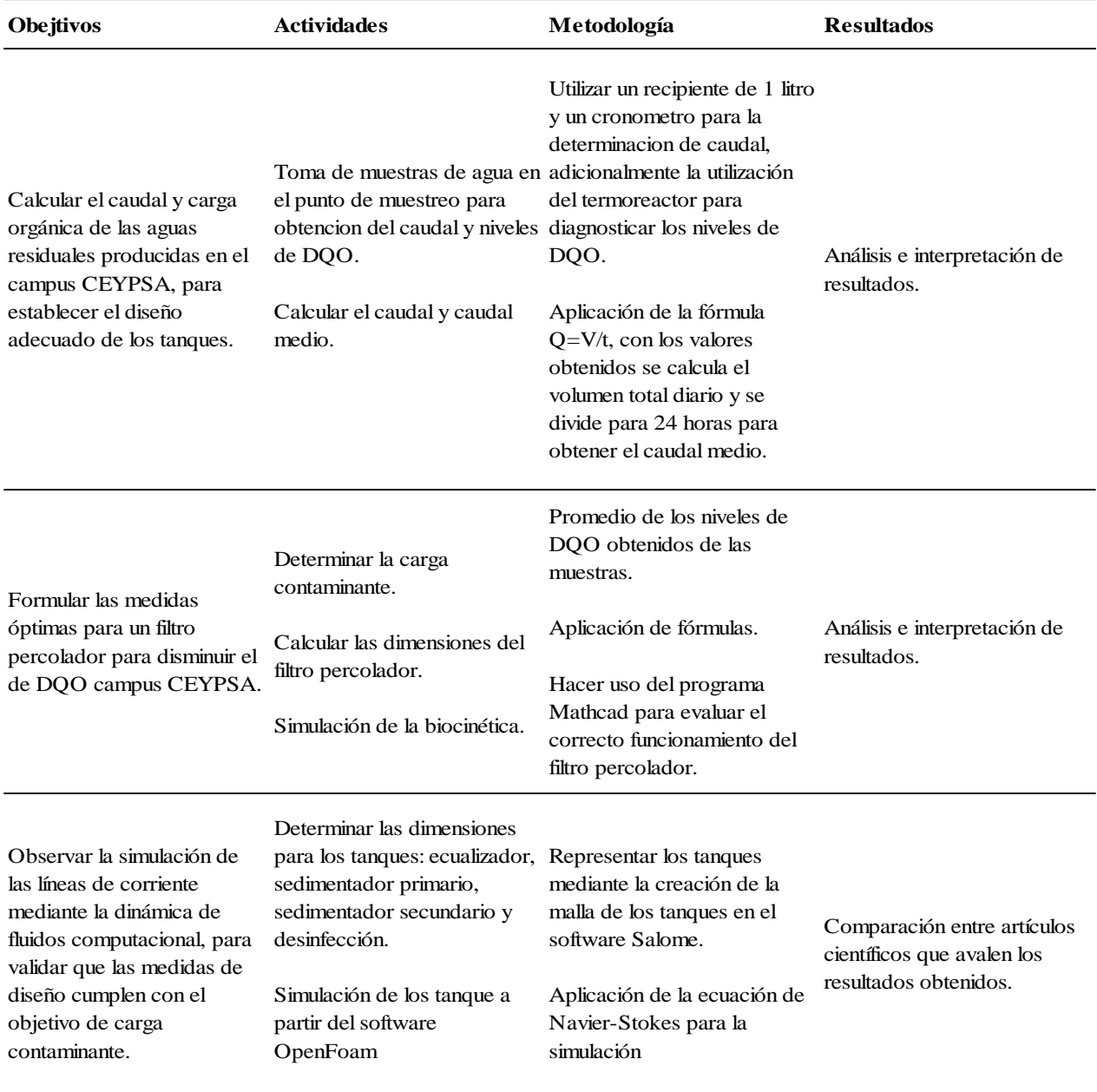

## **PLANTEADOS**

## **7. FUNDAMENTACIÓN CIENTÍFICO TÉCNICA**

#### <span id="page-29-0"></span>**7.1. Aguas Residuales Domésticas**

Por aguas residuales se entiende a la acción y efecto en la que el hombre introduce materias contaminantes, formas de energía o inducir condiciones en el agua de modo directo o indirecto; implica alteraciones perjudiciales de su calidad con relación a los usos posteriores o con su función ecológica. Estas aguas provienen del sistema de abastecimiento de agua de una población, después de haber sido modificadas por diversos usos en actividades domésticas, industriales y comunitarias. El agua residual está compuesta de componentes físicos, químicos y biológicos; es una mezcla de materiales orgánicos e inorgánicos, suspendidos o disueltos (Diaz Cuenca et al., 2012).

#### <span id="page-29-1"></span>**7.2. Características Del Agua Residual Doméstica**

Según Diaz et al. (2012), el agua residual está compuesta de componentes físicos, químicos y biológicos; es una mezcla de materiales orgánicos e inorgánicos, suspendidos o disueltos.

#### <span id="page-29-2"></span>**7.3. Demanda Química De Oxígeno**

La Demanda Química de Oxígeno (DQO) determina la cantidad de oxígeno requerido para oxidar la materia orgánica en una muestra de agua, bajo condiciones específicas de agente oxidante, temperatura y tiempo. Las sustancias orgánicas e inorgánicas oxidables presentes en la muestra, se oxidan mediante reflujo cerrado en solución fuertemente ácida (H<sub>2</sub>SO<sub>4</sub>) con un exceso de dicromato de potasio ( $K_2Cr_2O_7$ ) en presencia de sulfato de plata (Ag<sub>2</sub>SO<sub>4</sub>) que actúa como agente catalizador, y de sulfato mercúrico (HgSO4) adicionado para eliminar la interferencia de los cloruros. Después de la digestión, el  $K_2Cr_2O_7$  remanente se titula con sulfato ferroso amoniacal para determinar la cantidad de  $K_2Cr_2O_7$  consumido. La materia orgánica se calcula en términos de oxígeno equivalente (Rodríguez & Coy, 2007).

#### <span id="page-29-3"></span>**7.4. Materia Orgánica**

En general, las aguas residuales contienen aproximadamente un 99.9% de agua y el resto está constituido por materia sólida. Los residuos sólidos están conformados por materia mineral y materia orgánica. La materia mineral proviene de los subproductos desechados durante la vida cotidiana y de la calidad de las aguas de abastecimiento. La materia orgánica proviene exclusivamente de la actividad humana y está compuesta por materia carbonácea, proteínas y grasas. Las proteínas constituyen del 40 al 50% de la materia orgánica y están representadas por los complejos de aminoácidos y proporcionan la mayor parte de los nutrientes bacterianos. Aproximadamente un 50-60% de las proteínas se encuentran disueltas en las aguas residuales y un 20-30% en la fracción sedimentable. La materia carbonácea está representada por los hidratos de carbono y que a su vez están constituidos por los almidones, los azúcares y la celulosa, de esta materia carbonácea, los dos primeros son fácilmente degradables. Los porcentajes de hidratos de carbono que se encuentran en forma disuelta y sedimentable son semejantes a las proteínas. Las grasas incluidas en los ácidos grasos no suelen ser solubles y se degradan más lentamente (Rojas, 2002).

De acuerdo a Rojas (2002), "En líneas generales, se considera que la composición de los residuos secos de las aguas residuales en sus diversos constituyentes tiene los siguientes porcentajes".

Materia orgánica 50%, mineral 50%.

Materia sedimentable 20%, no sedimentable 80%.

Materia sedimentable orgánica 67%, mineral 33%.

Materia no sedimentable orgánica 50%, mineral 50%.

#### <span id="page-30-0"></span>**7.5. Toma De Muestras**

La toma de muestras de agua establece uno de los aspectos primordiales del análisis de calidad de agua. Según Ramirez (2011), los resultados de un programa de muestreo o monitoreo sirven para actividades tales como:

- La base para el diseño y operación de las plantas de tratamiento de agua potable y residual.
- El montaje (datos de entrada) de los modelos matemáticos que simulan el comportamiento de las corrientes y sistema de distribución de agua.
- Sirven para elaborar y evaluar las medidas de proyectos de recuperación, mantenimiento, etc. de recursos hídricos.

#### <span id="page-30-1"></span>**7.5.1.Tipo De Muestra.**

Los tipos de muestras "son las instantáneas, las compuestas (alícuotas) y las integradas. Los diferentes tipos de muestras pueden tomarse manual o automáticamente" (Sierra Ramírez, 2011).

## **7.5.1.1. Muestra Instantánea**

De acuerdo a Ramirez (2011), "una muestra instantánea representa las condiciones de una corriente o de un agua residual en el momento en el que se recolecta. Se recomienda tomar este tipo de muestras cuando":

- Las descargas de aguas residuales son intermitentes. En muchos procesos industriales los desechos no fluyen continuamente, sino que son almacenados o simplemente obedecen a cambios contínuos durante el día.
- Existen variaciones extremas en la composición del agua por muestrear. Cuando se presentan estos casos es necesario tomar muestras instantáneas porque los muestreos compuestos pueden contrarrestar los picos. Por ejemplo, un proceso industrial que durante la mañana arroja desechos con pH altos y por las tardes desechos con pH bajos. Si se toma una muestra compuesta se puede obtener como resultado pH neutro, lo cual no es representativo de la situación que se está presentando (Sierra Ramírez, 2011).

## <span id="page-31-0"></span>**7.5.2.Manejo Y Conservación**

Para el manejo y conservación de las muestras se deben cumplir ciertos parámetros.

#### <span id="page-31-1"></span>**7.5.3.Tipos De Recipientes.**

El recipiente que va a contener la muestra, y la tapa, no debe ser causa de contaminación por lixiviación de componentes inorgánicos de recipientes de vidrio (por ejemplo: los de borosilicato o los de sodio-cal, pueden incrementar el contenido de silicio y sodio), metales y compuestos orgánicos de los plásticos. Algunas tapas coloreadas pueden contener niveles significativos de metales pesados. (Instituto Ecuatoriano de Normalización [INEN], 2013)

## <span id="page-31-2"></span>**7.5.4.Preparación De Recipientes.**

Se debe tener en cuenta lo siguiente:

#### **7.5.4.1. Recipientes De Muestras Para Análisis Químicos.**

En 2013, el INEN declara que, para el análisis de trazas de constituyentes químicos, de agua superficial o residual, es necesario lavar los recipientes nuevos con el fin de minimizar la contaminación de la muestra; el tipo de limpiador usado y el material del recipiente varían de acuerdo a los constituyentes a ser analizados, por ejemplo, detergentes que contengan fosfatos causan contaminación residual cuando se va a analizar nutrientes.

## <span id="page-31-3"></span>**7.5.5.Muestreo**

Se debe considerar aspectos como:

## **7.5.5.1. Llenado Del Recipiente.**

Conforme a la NTE INEN 2169 (2013), las muestras que se van a utilizar para la determinación de parámetros físicos y químicos, llenar los frascos completamente y taparlos de tal forma que no exista aire sobre la muestra. Esto limita la interacción de la fase gaseosa y la agitación durante el transporte (así se evita la modificación del contenido de dióxido de carbono

y la variación en el valor del pH, los bicarbonatos no se conviertan a la forma de carbonatos precipitables; el hierro tienda a oxidarse menos, limitando las variaciones de color, etc.).

#### <span id="page-32-0"></span>**7.5.6.Rotulado**

La NTE INEN 2169 afirma que se debe "anotar, en el momento del muestreo, todos los detalles que ayuden a una correcta interpretación de los resultados (fecha y hora del muestreo, nombre de la persona que muestreó, naturaleza y cantidad de los conservantes adicionados, tipo de análisis a realizarse, etc.)" (INEN, 2013).

#### <span id="page-32-1"></span>**7.5.7.Refrigeración Y Congelación De Las Muestras**

El simple enfriamiento (en baño de hielo o en refrigerador a temperaturas entre  $2^{\circ}$ C y 5°C) y el almacenamiento en un lugar obscuro, en muchos casos, es suficiente para conservar la muestra durante su traslado al laboratorio y por un corto período de tiempo antes del análisis. El enfriamiento no se debe considerar como un método de almacenamiento para largo tiempo, especialmente en el caso de las aguas residuales domésticas y de las aguas residuales industriales (INEN, 2013).

#### <span id="page-32-2"></span>**7.5.8.Transporte De Las Muestras**

Los recipientes que contienen las muestras deben ser protegidos y sellados de manera que no se deterioren o se pierda cualquier parte de ellos durante el transporte. El empaque debe proteger los recipientes de la posible contaminación externa y de la rotura, especialmente de la cercana al cuello y no deben ser causa de contaminación.

Durante la transportación, las muestras deben guardarse en ambiente fresco y protegidas de la luz; de ser posible cada muestra debe colocarse en un recipiente individual impermeable (INEN, 2013).

## <span id="page-32-3"></span>**7.6. Caudal**

El caudal es la medida de la hidráulica fluvial más común, siendo el principal parámetro para caracterizar la dinámica de un río o un canal. Por ello, una medición precisa de la velocidad es un asunto de importancia en los procesos hidrológicos (Rosas Flores et al., 2021).

## <span id="page-32-4"></span>**7.7. Método Para La Medición Del Caudal**

Se consideró el siguiente método.

#### <span id="page-32-5"></span>**7.7.1.Método Volumétrico**

Es usado para corrientes pequeñas como nacimientos de agua o riachuelos, siendo el método más exacto, a condición de que el depósito sea bastante grande y de que pueda medir su capacidad de forma precisa. Consiste en hacer llegar un caudal a un depósito impermeable cuyo volumen sea conocido y contar el tiempo total en que se llena el depósito. Por lo tanto, este método es de utilización práctica, siempre que se trate de mediciones de pequeños caudales, en trabajos experimentales o para tener una idea rápida del caudal aportado por determinado riachuelo (Instituto Privado de Investigación sobre Cambio Climático, 2017).

## <span id="page-33-0"></span>**7.7.2.Método para la determinación de DQO.**

Se empleó el método estandarizado de reflujo cerrado (kits comerciales) y determinación fotométrica (espectrofotómetro).

## <span id="page-33-1"></span>**7.8. Termoreactor De DQO**

Según la ficha técnica del reactor de DQO HI 839800 es un calentador de tubos de ensayo fácil de usar. Su bien marcada interfaz de usuario ofrece un manejo intuitivo. El reactor está equipado con dos ajustes de temperatura predefinidos: 150°C y 105°C. DQO y las digestiones de fósforo total se llevan a cabo a 150°C, las digestiones totales de nitrógeno a 105°C (Hanna Instruments SAS, n.d.).

La misma que posee "un temporizador de cuenta regresiva para controlar situaciones cronometradas. Cuando el temporizador expira, sonará un pitido y el elemento calefactor se apagará" (Hanna Instruments SAS, n.d.).

#### <span id="page-33-2"></span>**7.9. Espectrofotómetro**

El espectrofotómetro es un instrumento que permite proyectar un haz de luz a través de una muestra y medir la absorbancia (la cantidad de luz absorbida por la muestra) o la transmitancia (la cantidad de luz que pasa a través de la muestra, es decir, el recíproco matemático de la absorbancia). La cantidad de luz absorbida o transmitida a una determinada longitud de onda es proporcional a la concentración del material. Si el material no absorbe luz por sí mismo, se puede mezclar con otros reactivos para obtener, mediante una reacción química específica, una solución que sí absorba luz (García, 2018).

#### <span id="page-33-3"></span>**7.10. Planta De tratamiento de aguas residuales domésticas**

Son un conjunto de operaciones y procesos unitarios que pueden ser de origen Físicoquímico o biológico o una combinación de ellos, constituido por fenómenos de transporte y manejo de fluidos, con el objetivo de eliminar bacterias o patógenos presentes en las aguas residuales, estabilizar el material orgánico y evitar la contaminación de los cuerpos receptores, preservando la salud del medio que nos rodea. Las operaciones unitarias físicas no involucran ninguna reacción química, mientras que en las operaciones químicas sí ocurren reacciones y finalmente las operaciones biológicas involucran reacciones biológicas o bioquímicas.

Según Lozano-Rivas, una Planta de Tratamiento de Aguas Residuales (PTAR), "es el conjunto de procesos y operaciones unitarias encaminadas a la depuración de las aguas residuales antes de su vertido al cuerpo receptor, mitigando el daño al medio acuático" (Lozano-Rivas, 2012).

## <span id="page-34-0"></span>**7.10.1. Pre Tratamiento.**

De acuerdo a Lozano-Rivas (2012), el pretratamiento no se considera un tratamiento con el que se logre reducir la carga contaminante de los vertidos, sin embargo, es de gran importancia en la medida en que elimina elementos que pueden causar descensos en la eficiencia del tratamiento, además de proteger a los equipos, partes y unidades de la depuradora de daños que pueden resultar perjudicial para el funcionamiento de la planta y del sistema de evacuación y transporte de aguas residuales, en general.

#### **7.10.1.1. Tanque Ecualizador.**

La principal función es homogeneizar las cargas de contaminantes que se encuentran en el agua, además de regular los caudales de fluctuantes elevados, controlando que los tratamientos secundario y terciario reciban un caudal consistente.

## <span id="page-34-1"></span>**7.10.2. Tratamiento Primario**

Esta etapa tiene como objetivo eliminar, por efecto de la gravedad, los sólidos suspendidos de las aguas residuales; se logra bien sea de manera libre, o asistida con químicos que aglomeran las partículas (floculantes) para que ganen peso y decanten con mayor velocidad. Estos sólidos suspendidos eliminados son, en su mayoría, materia orgánica, por lo cual se presenta una reducción importante en la concentración de DBO del efluente (Lozano-Rivas, 2012).

#### **7.10.2.1. Sedimentador Primario.**

El sedimentador primario son unidades de gran tamaño, debido a los altos tiempos de retención hidráulica que emplean. Luego del proceso de decantación, queda como producto agua residual clarificada y un lodo primario. En casos excepcionales, la sedimentación primaria es el único proceso de depuración que se realiza al agua, siempre y cuando la legislación lo permita y el efluente cumpla con los niveles de remoción establecidos. No obstante, la calidad del efluente podría causar impactos considerables a los ecosistemas hídricos. Por esta razón, el tratamiento primario suele ser parte de un proceso más largo, acompañado, al menos, de tratamientos biológicos que reducen los niveles de carga contaminante (Lozano-Rivas, 2012).

#### <span id="page-35-0"></span>**7.10.3. Tratamiento secundario**

También conocido como tratamiento biológico, ayuda a suprimir la carga contaminante a través de los microorganismos que se descomponen la materia orgánica, otro autor menciona que el tratamiento secundario "es entendido como la eliminación de contaminantes mediante la actividad biológica de los microorganismos presentes en los reactores" (Lozano-Rivas, 2012).

### **7.10.3.1. Filtro percolador.**

También conocidos como filtros biológicos o biofiltros utilizan un lecho fijo que está adherido de biomas, después de un tiempo se crea una biopelícula que adhiere y descompone la materia orgánica biodegradable presente en el afluente.

Otros autores han afirmado los siguiente:

A pesar de su nombre (filtro percolador) esta unidad no realiza un proceso de filtración propiamente dicho, sino que se trata de una torre de contacto en la que el agua residual escurre, desde arriba, por un lecho fijo en el que la biomasa se encuentra adherida (Lozano-Rivas, 2012).

Los filtros biológicos son un elemento indispensable en la mayoría de los sistemas de recirculación acuícola, el cual proporciona la conversión de los desechos solubles en sólidos a través del crecimiento bacteriano y además reduce la cantidad de agua utilizada y desechada por la acuicultura.

En el caso del nitrógeno, los filtros biológicos pueden tener alrededor del 75% al 85% del nitrógeno en formas disueltas, lo que significa que la mayor parte de la eliminación del nitrógeno depende de procesos biológicos (Marcillo-Caguasango et al., 2022).

## **7.10.3.2. Sedimentador Secundario.**

Los sedimentador secundarios son importantes en los sistemas de tratamiento de aguas residuales. Su principal objetivo es separar en forma de flóculos la biomasa microbiana que se genera durante el proceso de biooxidación, haciendo que de este modo se produzca la clarificación del afluente previo a su vertimiento final.

#### <span id="page-35-1"></span>**7.10.4. Tratamiento Avanzado**

Para llevar a cabo la desinfección se pueden utilizar distintos tratamientos: Tratamiento físico (calor, radiación..), ácidos o bases, etc… pero fundamentalmente se utilizan agentes oxidantes, entre los que cabe destacar el clásico Cl<sub>2</sub> y algunos de sus derivados, o bien procesos de oxidación avanzada (O3, fotocatálisis heterogénea), estos últimos estudiados en el capítulo correspondiente. La utilización de desinfectantes persigue tres finalidades: producir agua libre de patógenos u organismos vivos, evitar la producción de subproductos indeseables de la
desinfección y mantener la calidad bacteriológica en la red conducción posterior (Rodriguez Fernandez et al., n.d.).

### **7.10.4.1. Tanque De Cloración.**

Es donde se lleva a cabo la desinfección, con el objetivo de eliminar los microorganismos patógenos de las aguas residuales domésticas, mismas que serán vertidas a la fuente receptora, a fin de prevenir y suprimir las enfermedades causadas por virus, bacterias y quistes de protozoarios.

### **7.11. Dinámica De Fluidos Computacional**

En general, el CFD comprende un amplio abanico de disciplinas científicas entre las que cabe destacar a las matemáticas, la programación, las ciencias físicas y la ingeniería que deben aunarse para dar lugar el desarrollo de un código que sea capaz de resolver las ecuaciones de flujo de manera satisfactoria (Fernández Oro, 2012).

La dinámica de fluidos computacional (CFD) es una de las ramas de la mecánica de fluidos que predice el flujo de fluidos, la transferencia de calor, la transferencia de masa, las reacciones químicas y los fenómenos relacionados mediante la resolución de las ecuaciones matemáticas que gobiernan estos procesos mediante un proceso numérico. Claude-Louis Navier y George Gabriel Stokes introdujeron el transporte viscoso en las ecuaciones de Euler, lo que resultó en la ecuación de Navier-Stokes basada en la CFD actual (Jeong & Seong, 2014).

### **7.12. Ecuación de Navier-Stokes**

La ecuación de Navier Stokes detalla el movimiento de un fluido, también hay conclusiones donde se afirma que "es el fundamento para el análisis dinámico de los fluidos. En casos muy generales esta ecuación suele ser difícil de resolver por lo cual se recurre a un análisis mediante herramientas computacionales de dinámica de fluidos CFD" (Espitia C. & Sofrony E., 2016).

Además, según Zacarías et al. (2017), las ecuaciones de Navier-Stokes describen el movimiento de un fluido (ya sea un líquido o un gas) mediante una serie de ecuaciones derivadas parciales no lineales. Estas ecuaciones son la base del estudio de distintas disciplinas, como la hidrodinámica, la aerodinámica, el clima y el movimiento de estrellas, entre otras.

La ecuación de Navier Stokes se define a continuación:

$$
\rho \frac{D\vec{V}}{Dt} = -\nabla p + \rho \vec{g} + \mu \nabla^2 \vec{V}
$$
\n2000000 (1)

 $\rho \frac{D\vec{V}}{Dt}$  $\frac{dv}{dt}$ : Derivada total (Cambio de velocidad respecto al tiempo)

−: Gradiente de presión (Fluidos extienden su curso hacia donde existe mayor cambio de presión)

 $\rho \vec{g}$ : Fuerzas externas que actúan sobre el fluido

 $\mu \nabla^2 \vec{V}$ : representa la difusión en términos Newtonianos la viscosidad opera como difusión del momento.

# **8. PREGUNTA CIENTÍFICA**

¿El diseño y simulación de la planta de tratamiento de aguas residuales domésticas permitirá evaluar el correcto desempeño de los tanques: ecualizador, sedimentador primario y secundario, filtro percolador y de cloración?

# **9. METODOLOGÍAS (TÉCNICAS, MÉTODOS INSTRUMENTOS)**

# **9.1. Área De Estudio**

La Universidad Técnica de Cotopaxi cuenta con el Centro de Experimentación Académica (CEASA), se encuentra ubicada al Suroeste de la provincia de Cotopaxi, parroquia Eloy Alfaro en el Sector Salache, como se muestra en la figura 1.

# **Figura 1**

*Mapa del área de estudio*

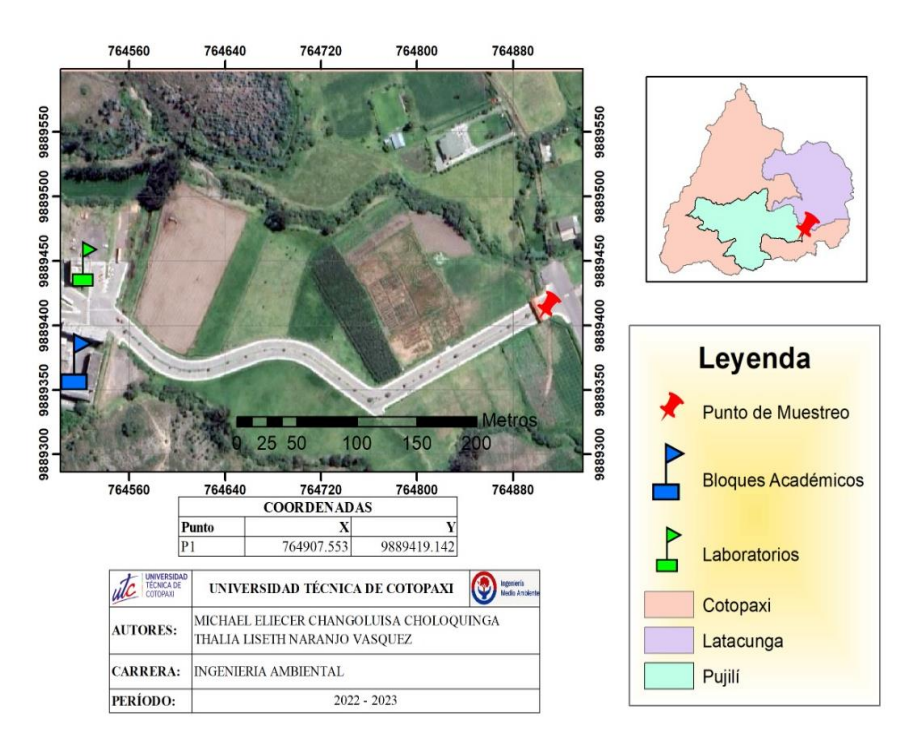

# **9.2. Enfoque**

Para esta investigación se empleó un enfoque mixto.

#### **9.2.1.1. Enfoque cualitativo**

Se basó en la recolección de datos sin medir numéricamente las características y observación de la calidad del agua del afluente apreciando que existe contaminación.

### **9.2.1.2. Enfoque cuantitativo**

Para validar el análisis se utilizó como base la muestra blanco, para garantizar la precisión y la fiabilidad de los resultados, permitiendo la determinación precisa y confiable de los valores de DQO en las muestras.

# **9.3. Técnicas**

Para la metodología se utilizaron las siguientes técnicas.

#### **9.3.1.Observación directa**

Mediante la observación directa se pudo obtener un planteamiento idóneo del problema de estudio, accediendo al área de estudio en donde se realizó el levantamiento de información in situ.

### **9.3.2.Investigación bibliográfica**

Esta técnica permitió examinar fuentes bibliográficas como: artículos, revistas, libros y normativas referentes al tema de investigación.

#### **9.3.3.Análisis de Datos**

Con el análisis de datos obtenidos en la práctica de laboratorio se logró efectuar las medidas para el diseño de los diferentes tanques que comprenden la planta de tratamiento de aguas residuales domésticas, posteriormente, comprobar el funcionamiento adecuado de la misma.

#### **9.4. Equipos y materiales**

Para la presente investigación se utilizaron los siguientes materiales y herramientas.

- Equipo de protección personal
- Smartphone (cámara, cronometró, GPS)
- Libreta de campo
- Material didáctico (cinta adhesiva, rotulador y tijera)
- Cooler y hielo seco
- Reactivos de DOO
- **Termoreactor**
- Espectrofotómetro
- Computador
- Software (Excel, OpenFoam® , Salome® , MathCad® )

### **9.5. Metodología para el análisis de resultados**

Para el análisis de datos se utilizó el siguiente procedimiento.

#### **9.5.1.Levantamiento De Información**

Para el levantamiento de información fue necesario realizar trabajo de campo, para lo cual se tomo en cuenta los siguientes criterios.

### **9.5.1.1. Criterio Para La Selección Del Punto De Muestreo**

La toma de muestras se llevó a cabo en la caja de revisión ubicada en el ingreso al Campus Salache, considerando que es un punto en donde se juntan todas las aguas residuales provenientes de las aulas y oficinas del centro de investigación del campus Salache. En la tabla 2 se muestra el punto exacto en donde se tomó las muestras.

#### **Tabla 2**

*Coordenadas del punto de muestro.*

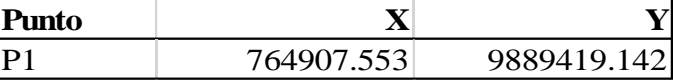

### **9.5.1.2. Preparación Del Muestreo**

Se utilizaron 25 envases de plásticos reciclados de 500 ml (previamente lavados) para tener una mayor representación de las muestras.

Para el equipo de protección personal (EPP) se utilizó: guantes de látex, botas de caucho, mascarilla y un mandil de laboratorio.

Adicionalmente para el registro de las muestras se utilizó: cinta adhesiva, rotulador y una cámara fotográfica (ver anexo 1).

Para el transporte y preservación de las muestras se utilizó un cooler con hielo seco (ver anexo 2).

Finalmente, para la toma de datos se empleó un recipiente de medición con capacidad de 1 litro y un cronómetro (ver anexo 3 y 4).

### **9.5.1.3. Toma De Muestras**

Para tener acceso al punto de muestreo fue necesario utilizar una escalera, posteriormente se enjuagó tres veces el envase de 500 mL con el agua residual, se llenó completamente, se selló y rotuló para colocarlo en el cooler en base a la NTE INEN 2169. Adicionalmente para obtener los datos de caudal, se llenó el recipiente de 1 Litro teniendo en cuenta el tiempo que tarda en llenarse con ayuda del cronómetro. Repitiendo así este proceso 25 veces en intervalos de 1 hora durante 3 días (ver anexo 5).

Las muestras se tomaron en los días: martes 22, miércoles 23 y jueves 24 de noviembre de 2022, el horario de muestreo para el primer y segundo día fue de 8 a.m. a 5 p.m., mientras que para el último día fue de 8 a.m. a 12 p.m., ya que para entonces se completaron las 25 muestras correspondientes a los 25 viales.

# **9.5.1.4. Cálculo de caudal medio**

Para determinar el caudal medio, en primer lugar, se necesita determinar el volumen total producido durante el día, que está representado por el área debajo de la curva en relación del caudal vs tiempo como se muestra en la figura 2, posteriormente, se dividió el volumen total diario para el total de muestras tomadas durante del día.

### **Figura 2**

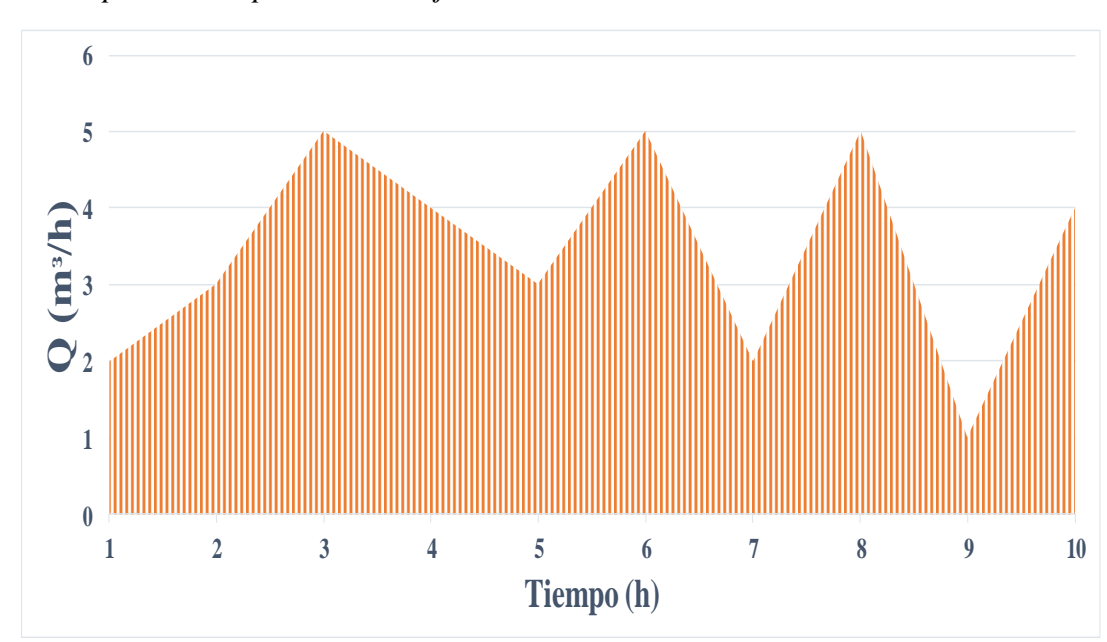

*Volumen representado por el área bajo la curva* 

La curva de duración de caudales es una curva de frecuencia acumulada, que presenta el porcentaje del tiempo que un determinado valor de caudal es igualado o excedido durante el periodo analizado y representa de forma simple y directa el rango de variación de caudales en un punto específico de una corriente (Searcy, 1963).

### **9.5.2.Fase De Laboratorio**

Completadas las 25 muestras, se procedió a llevar al laboratorio de Ingeniería ambiental en el campus Salache en donde se analizaron los niveles de DQO,

Se tomaron 2 ml de cada muestra para colocar en los viales de DQO, los cuales contenían los reactivos (Ácido sulfúrico, Sulfato de Mercurio (II), Dicromato de Potasio y Sulfato de plata) (ver anexo 6), que produjeron una reacción exotérmica, por ende, se utilizó los equipos de protección personal de laboratorio.

Una vez que se completó los viales se los ubicó en el termoreactor de DQO calentador de Probetas con capacidad para 25 viales **(**ver anexo 7), donde las muestras se mantuvieron a una temperatura de 150 °C durante 2 horas en base a la metodología estándar HANNA instruments. Una vez transcurrido el tiempo se agitó las muestras, a continuación, se las dejó enfriar hasta 120°C en un periodo de 20 minutos.

Posteriormente se limpiaron cada uno de los viales **(**ver anexo 8) para colocarlos en el espectrofotómetro que previamente fue calibrado empleando el blanco del diseño muestra, a continuación, se utilizó el test 0121 correspondiente a DQO, que sirvió para la medición de niveles de DQO (g/L) **(**ver anexo 9).

#### **9.6. Diseño De La Planta De tratamiento de aguas residuales domésticas**

### **9.6.1.Tanque ecualizador**

El diseño del tanque ecualizador se realizó a partir de los parámetros de tiempo y caudal punta.

Para obtener el caudal punta  $(Qp)$  se multiplicó el caudal medio por 1.25 que se encuentra normado en el código de práctica ecuatoriano CPE INEN 5 (Instituto Ecuatoriano de Normalización, 2020).

$$
Qp = Qm \times 1.25\tag{2}
$$

Donde:

*Qp*: Caudal punta  $\left(\frac{m^3}{2}\right)$  $\frac{1}{s}$ *Qm*: Caudal medio  $\left(\frac{m^3}{a}\right)$  $\frac{1}{s}$ 

Para la obtención del volumen del tanque ecualizador  $(m^3)$  rectangular, se necesitó de los datos de Caudal punta y tiempo en días, adicionalmente se reemplazó en la siguiente fórmula:

$$
V_{tanque} = Qp \times t \tag{3}
$$

Una vez obtenido el volumen del tanque ecualizador se multiplicó por 1.25 para obtener el factor de seguridad para posteriormente calcular su área superficial.

$$
As = \frac{V_{tangue}}{h} \tag{4}
$$

Donde: As: Área superficial  $(m^2)$  $h$ : Altura  $(m)$ 

Para el desarrollo de esta ecuación se tomó en cuenta una altura de 3 metros aproximadamente, teniendo en cuenta la normativa donde se afirma que la profundidad es variable.

Para calcular el ancho y el largo del tanque ecualizador se emplearon las siguientes fórmulas.

$$
As = B \times L \tag{5}
$$

$$
L = \frac{As}{B} \tag{6}
$$

Donde:

 $B:$  Ancho  $(m)$ 

 $L: \text{Large}(m)$ 

Donde se asumió un ancho de 2.5 metros, para obtener el largo del tanque ecualizador.

# **9.6.2.Sedimentador primario**

Para el sedimentador primario se calcularon los siguientes parámetros.

Velocidad de sedimentación:

$$
V_s = \frac{g \times \phi_{particular}^2 \times (\rho_{sol} - \rho_{fluido})}{18 \times \mu_{fluido}} \quad (7)
$$

Donde:

 $V_s$ : Velocidad de sedimentación  $\left(\frac{m}{s}\right)$  $\frac{m}{s}$ g: gravedad  $\left(\frac{m}{2}\right)$  $\frac{m}{s^2}$  $\phi_{\textit{marticula}}$ : Diámetro de la partícula (1 × 10<sup>-3</sup>m)  $\rho_{sol}$ : Densidad del sólido  $\left(2500 \frac{kg}{m3}\right)$  $\rho_{fluido}$ : Densidad del fluido, agua (1000 $\frac{kg}{m^3}$ )  $\mu_{fluido}$ : viscosidad, agua a 4°C (1 × 10<sup>-3</sup>  $\frac{kg}{m_{\star}}$  $\frac{Rg}{m*S}$ Volumen del Tanque sedimentador primario:

$$
V_{TS} = Q_p \times TRH \tag{8}
$$

Donde:

 $V_{TS}$ : Volumen del tanque sedimentador primario  $(m^3)$ 

TRH: Tiempo de retención hidráulico (10 horas)

Área superficial:

$$
As = \frac{V_{TS}}{h} \tag{9}
$$

Donde:

As: Área superficial  $(m^2)$ 

 $h$ : altura  $(m)$ , se consideró una altura de 3 metros en base a la normativa.

Ancho del tanque sedimentador primario

 $As = B \times L$ 

$$
B = \frac{As}{L} \tag{10}
$$

$$
\frac{L}{B} = 3 a 5 \tag{11}
$$

La máxima longitud de estos decantadores es aproximadamente de 30 m. Si se mantiene la relación largo/ancho entre 3 y 5 (INEN, 2020). Por lo cual se consideró un largo de 4 metros.

Carga hidráulica:

$$
q = \frac{Qp}{As} \tag{12}
$$

Donde:

q: Carga hidráulica  $\left(\frac{m}{b}\right)$  $\frac{m}{h}$ 

Velocidad Horizontal:

$$
Vh = \frac{op}{B \times h} \tag{13}
$$

Donde:

*Vh*: Velocidad horizontal  $\left(\frac{m}{h}\right)$  $\frac{m}{h}$ 

Velocidad horizontal máxima:

$$
Vh_{max} = 20 \times V_s \tag{14}
$$

Donde:

 $Vh_{max}$ : Velocidad horizontal máxima ( $\frac{m}{s}$  $\frac{m}{s}$ 

En donde la  $Vh_{max}$  debe ser mayor que la  $Vh$ , como recomendación de operación.

$$
Vh_{max} > Vh \tag{15}
$$

# **9.6.3.Filtro Percolador**

Para obtener los datos requeridos para el diseño se realizaron los siguientes cálculos: Carga másica:

$$
Cm = Q_p \times C_{contaminante} \quad (16)
$$

Donde:

 $\mathcal{C}m$ : carga másica  $\left(\frac{kg}{d\Omega}\right)$  $\frac{dy}{d}$ 

 $Q_p$ : Caudal punta  $\left(\frac{m^3}{d^{10}}\right)$  $\frac{m}{d}$ )

 $C_{contaminante}$ : Carga contaminante del DQO  $\left(\frac{Kg}{m^3}\right)$  $\frac{xy}{m^3}$ 

Para determinar el valor de la carga del contaminante se sacó el promedio de los valores obtenidos en la fase de laboratorio, para DQO.

Volumen de soporte del filtro percolador:

$$
V_{soporte} = \frac{cm}{c_{orgánica}} \quad (17)
$$

Donde:

 $V_{soporte}$ : Volumen de soporte  $(m^3)$ 

 $\mathcal{C}_{orgánica}$ : Carga orgánica de trabajo  $\left(\frac{Kg}{m^3 \times d}\right)$  $\frac{hy}{m^3 * d(a)}$ 

La carga orgánica de trabajo se ha estimado en 1,8  $\frac{Kg}{m^3 * dia}$ , como menciona Lozano-Rivas (2012).

Área superficial:

$$
As = \frac{V_{soporte}}{h} \tag{18}
$$

Radio del filtro percolador:

 $As = \pi r^2$  despejando,

$$
r = \sqrt{\frac{As}{\pi}}\tag{19}
$$

Donde:

 $r$ : radio del filtro percolador  $(m)$ 

As: Área superficial  $(m^2)$ 

 $\pi$ : Valor de pi

Carga hidráulica:

$$
q = \frac{Q_p}{As} \tag{20}
$$

DQO del efluente:

$$
S = S_o \times e^{\frac{-k \times h}{q^n}}
$$
 (21)

Donde:

S: DQO del efluente, salida  $\left(\frac{mg}{l}\right)$  $\frac{uy}{L}$ 

- : Valor de Euler
- k: Constante de tratabilidad  $((m * d)^{-0.5})$
- : Constante del material (0.5)

Para la constante de tratabilidad de aguas residuales domésticas se utilizó el valor de 2.21  $(m * d)^{-0.5}$ , según lo establecido por Lozano-Rivas (2012).

DQO del efluente teniendo en cuenta la recirculación:

$$
S_r = \frac{S_0 + (R \times S)}{1 + R} \times e^{\frac{-k + h}{q^n}}
$$
 (22)

Donde:

 $S_r$ : DQO del efluente con recirculación  $\left(\frac{mg}{l}\right)$  $\frac{uy}{L}$ 

: valor de recirculación

Se consideró un valor de 0.5 porque la mitad del efluente del sedimentador secundario, pasará nuevamente por el filtro percolador.

Eficiencia:

$$
E = (1 - \frac{S_r}{s}) \times 100
$$
 (23)

Donde:

E: Eficiencia (%)

# **9.6.4.Sedimentador Secundario**

Para el sedimentador secundario se calcularon los siguientes parámetros.

Velocidad de sedimentación, ecuación (7). Utilizando una densidad del sólido de  $1800 \frac{Kg}{m^3}$ .

Volumen del Tanque sedimentador primario, ecuación (8). En esta ecuación se utilizó un TRH de 3 horas.

Área superficial, ecuación (9).

Ancho del tanque sedimentador secundario, ecuación (10). Para mantener la relación de la ecuación (11), se trabajó un largo de 2.5 metros.

Carga hidráulica, ecuación (12).

Velocidad Horizontal, ecuación (13).

Velocidad horizontal máxima, ecuación (14) y (15).

### **9.6.5.Tanque De Cloración**

Para calcular las dimensiones del tanque de cloración. Se realizaron los siguientes cálculos.

Volumen:

$$
V = Q_p \times TRH \tag{24}
$$

V: Volumen del tanque  $(m^3)$ 

TRH: Tiempo de retención hidráulico, 1 hora (h)

Altura:

$$
h = \frac{V}{As} \tag{25}
$$

Donde, se tomó en cuenta un área superficial de  $1m^2$ , con un ancho (B) de 1 m y un largo (L) de 1m. Además de emplear cloro líquido para la desinfección del agua residual.

#### **9.7. Simulación de la Planta de tratamiento de aguas residuales domésticas**

### **9.7.1.Creación de Malla**

Una vez obtenidas las medidas de los tanques de tratamiento, se empleó el software SALOME® , utilizando la función Geometry y con ello las herramientas: *points, lines, faces, cut, shell y solid*, posteriormente se empleó la herramienta *create groups* especificando las fronteras del tanque:

- − Inlet: ingreso de agua.
- − Outlet: salida de agua.
- − Walls: paredes del tanque.
- − Atmosphere: espacio abierto en contacto con la atmósfera.

Finalmente se empleó la función Create Mesh, donde se modificó el tipo y el tamaño de la malla, a partir de un estudio de malla con valores máximos de; 0.8, 0.6, 0.4 y 0.2 y valores mínimos de: 0.06, 0.04, 0.02, 0.01, permitiendo la simulación con un flujo constante **(**ver anexo 10).

#### **9.7.2.Simulación**

Simulación mediante la ecuación de Navier-Stokes de los tanques: ecualizador, sedimentador primario, sedimentador secundario y de cloración.

Como se muestra en la figura 3, el Software OpenFoam® utiliza tres carpetas denominadas:

− 0: en donde se marca el inicio de la simulación y se agrega el valor del caudal.

- − Constant: en donde se modifica la gravedad y el tipo de simulación.
- − System: en donde se modifica el tiempo de simulación.

### **Figura 3**

*Carpetas de trabajo para OpenFoam® .*

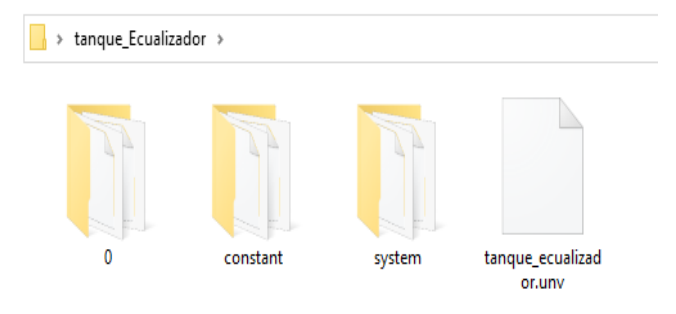

Se creó una carpeta de trabajo para cada tanque en donde debe constar la malla previamente diseñada en formato UNV y las carpetas del programa. Dentro del terminal OpenFoam® se emplearon comandos como:

- − cd \$FOAM\_RUN/(carpeta de trabajo): determinar la carpeta de trabajo.
- − ls: verificar el contenido de la carpeta.
- − ideasUnvToFoam (nombre de la malla).unv: convertir la malla a un formato compatible al programa OpenFoam® .
- − checkMesh: verificar la malla.
- − interFoam: iniciar la simulación del tanque.
- − paraFoam: para generar y visualizar la simulación del tanque.

Para la simulación de la biocinética del filtro percolador se utilizó el programa MathCad® donde fue necesario la aplicación de un modelo matemático.

Por lo tanto, se utilizó el ASM1 (Anaerobic digestion Model No. 1) que es un modelo matemático ampliamente utilizado para describir y predecir la producción de biogás en plantas de tratamiento de aguas residuales mediante digestión anaerobia. El modelo ASM1 fue desarrollado por Henze et al. (1987) y ha sido actualizado y mejorado en varias ocasiones desde entonces.

El modelo ASM1 se basa en un enfoque cinético, donde se considera que cada especie microbiana tiene una tasa específica de crecimiento, muerte y consumo de sustrato (materia orgánica) y que estas tasas están influenciadas por factores ambientales como la temperatura y la concentración de oxígeno disuelto en el reactor.

Asimismo, el modelo utiliza una serie de ecuaciones diferenciales para representar la dinámica de la materia orgánica y los microorganismos en el reactor de lodos activados, y puede ser utilizado para simular el comportamiento del sistema bajo diferentes condiciones operativas y de diseño.

Dentro del software MathCad® se simuló el filtro percolador que permitió verificar el funcionamiento del tanque empleando los siguientes códigos:

− DQO fácilmente biodegradable (Ss).

$$
\left(\frac{d}{dt}SS(t)\right) = 5820 - SS(t)
$$
\n
$$
+ \left[K_h \cdot \frac{\frac{XS}{Xbh}}{K_x + \frac{XS}{Xbh}} \cdot \left[\frac{S_o}{K_{oh} + So} + ny_h \cdot \left(\frac{K_{oh}}{K_{oh} + So}\right) \cdot \left(\frac{Sno}{K_{oh} + Sno}\right)\right]
$$
\n
$$
- \left[mu_h \cdot \left(\frac{SS(t)}{K_s + SS(t)}\right) \cdot \left(\frac{S_o}{K_{oh} + So}\right) + mu_h \cdot \left(\frac{SS(t)}{K_s + SS(t)}\right) \cdot \left(\frac{K_{oh}}{K_{oh} + So}\right) \cdot \left(\frac{Sno}{K_{oh} + Sno}\right) \cdot ny_g\right] \cdot \frac{1}{Y_h}\right]
$$
\n
$$
\cdot Xbh \cdot SS(t)
$$

− DQO lentamente biodegradable (Xs).

$$
\left(\frac{d}{dt}XS(t)\right) = 5820 - XS(t)
$$
\n
$$
+ \left[ (1 - f_p) \cdot (b_h \cdot Xbh + b_a \cdot Xba) - K_h \left( \frac{\frac{XS(t)}{Xbh}}{K_x + \frac{XS(t)}{Xbh}} \right) \cdot \left[ \frac{So}{K_{oh} + So} + ny_h \cdot \left( \frac{K_{oh}}{K_{oh} + So} \right) \cdot \left( \frac{Sno}{K_{oh} + Sno} \right) \right] \cdot Xbh \right] XS(t)
$$

### **10. RESULTADOS**

# **10.1. Área de implementación de la planta de tratamientos de aguas residuales domésticas.**

Debido a las dimensiones del terreno, ubicado junto a la cancha de básquet del campus Salache como se muestra en la figura 4, se sugiere que este cumple con los requerimientos para una posible implementación de la planta de tratamiento de aguas residuales.

# **Figura 4**

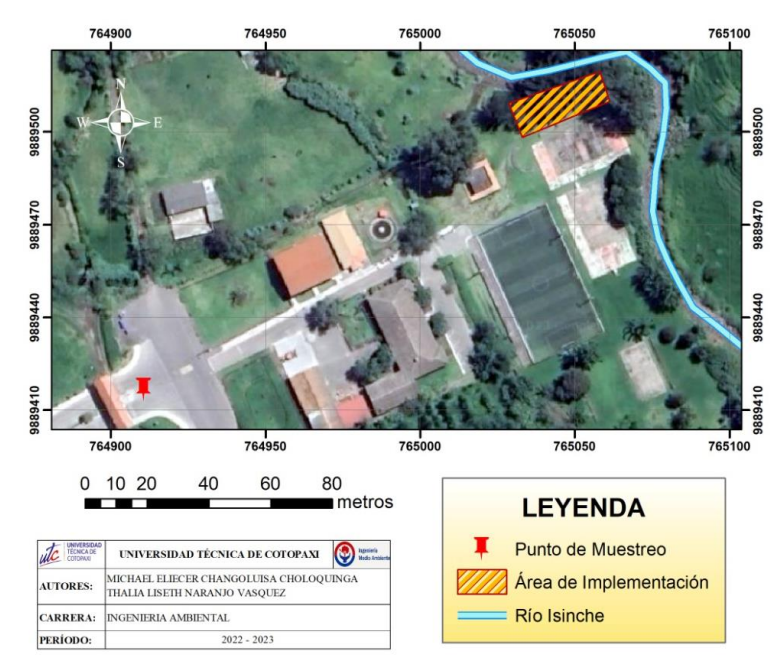

*Mapa del área de implementación*

# **10.2. Levantamiento de información**

Con el recipiente de 1L y el tiempo en que este tardó en llenarse, se obtuvieron los siguientes datos para el caudal que se muestran en la tabla 3.

# **Tabla 3**

| Tabla 3                   |       |            |                  |                  |            |  |
|---------------------------|-------|------------|------------------|------------------|------------|--|
| Datos de caudal obtenidos |       |            |                  |                  |            |  |
| $N^{\mathrm{o}}$          | Hora  | Tiempo (s) | Volumen (L)      | Caudal (Q) (L/s) | $Q(m^3/h)$ |  |
| $\mathbf{1}$              | 8:00  | 3.90       | $\mathbf{1}$     | 0.26             | 0.92       |  |
| $\mathbf{2}$              | 9:00  | 3.17       | $\mathbf{1}$     | 0.32             | 1.14       |  |
| 3                         | 10:00 | 3.12       | $\mathbf{1}$     | 0.32             | 1.15       |  |
| $\overline{4}$            | 11:00 | 2.58       | $\mathbf{1}$     | 0.39             | 1.40       |  |
| 5                         | 12:00 | 2.24       | $\mathbf{1}$     | 0.45             | 1.61       |  |
| 3                         | 13:00 | 4.39       | $\mathbf{1}$     | 0.23             | 0.82       |  |
| 7                         | 14:00 | 2.58       | $\mathbf{1}$     | 0.39             | 1.40       |  |
| 8                         | 15:00 | 4.21       | $\mathbf{1}$     | 0.24             | 0.86       |  |
| 9                         | 16:00 | 4.48       | $\mathbf{1}$     | 0.22             | 0.80       |  |
| 10                        | 17:00 | 4.12       | 1                | 0.24             | 0.87       |  |
| Total (Q diario)          |       |            |                  | 0.31             | 1.10       |  |
| 11                        | 8:00  | 5.59       | $\mathbf{1}$     | 0.18             | 0.64       |  |
| 12                        | 9:00  | 3.90       | $\mathbf{1}$     | 0.26             | 0.92       |  |
| 13                        | 10:00 | 6.11       | $\mathbf{1}$     | 0.16             | 0.59       |  |
| 14                        | 11:00 | 2.57       | 1                | 0.39             | 1.40       |  |
| 15                        | 12:00 | 2.45       | $\mathbf{1}$     | 0.41             | 1.47       |  |
| 16                        | 13:00 | 4.28       | 1                | 0.23             | 0.84       |  |
| 17                        | 14:00 | 3.37       | $\mathbf{1}$     | 0.30             | 1.07       |  |
| 18                        | 15:00 | 3.03       | 1                | 0.33             | 1.19       |  |
| 19                        | 16:00 | 4.36       | $\mathbf{1}$     | 0.23             | 0.83       |  |
| 20                        | 17:00 | 3.50       | 1                | 0.29             | 1.03       |  |
| Total (Q diario)          |       |            |                  | 0.29             | 1.04       |  |
| 21                        | 8:00  | 5.39       | $\mathbf 1$      | 0.19             | 0.67       |  |
| 22                        | 9:00  | 4.13       | $\mathbf{1}$     | 0.24             | 0.87       |  |
| 23                        | 10:00 | 4.41       | 1                | 0.23             | 0.82       |  |
| 24                        | 11:00 | 3.57       | $\mathbf{1}$     | 0.28             | 1.01       |  |
| 25                        | 12:00 | 2.70       |                  | 0.37             | 1.33       |  |
|                           |       |            | Total (Q diario) | 0.26             | 0.94       |  |
| Total (Q medio)           |       |            |                  | 0.28             | 1.02       |  |

*Datos de caudal obtenidos*

En la figura 5 se muestra el área bajo la curva que representa el volumen total diario y el caudal medio (Qm) de  $1.02 \text{ m}^3/\text{h}$ .

# **Figura 5**

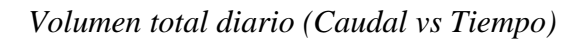

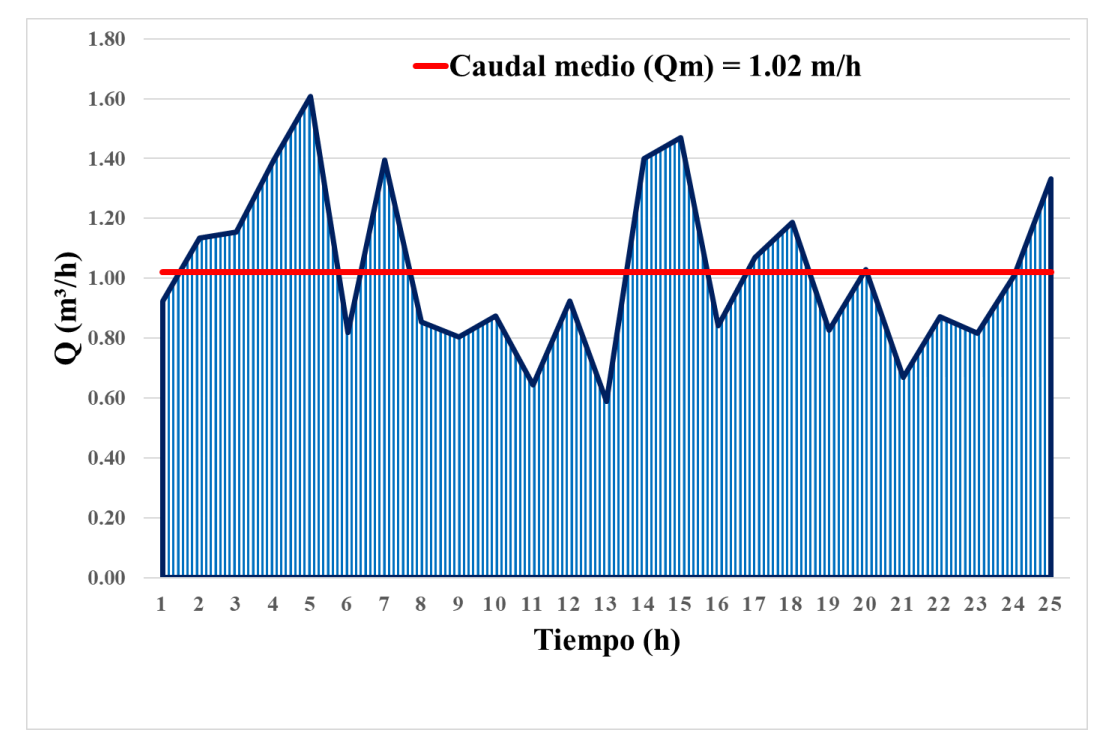

# **10.2.1. Fase de laboratorio**

Una vez realizadas las pruebas de DQO, se obtuvo la tabla 4 con los siguientes Datos.

# **Tabla 4**

*Niveles de DQO por cada muestra*

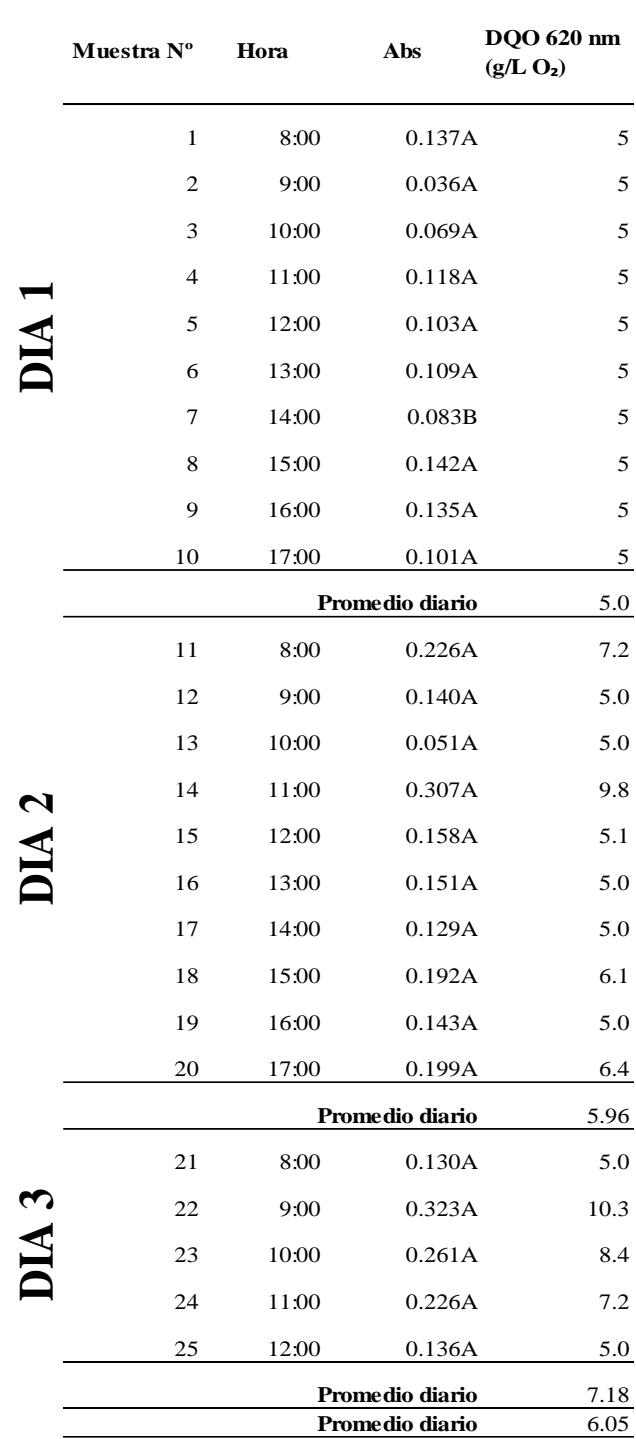

# **10.3. Planta de Tratamientos de Aguas Residuales**

A continuación, en la figura 6 se presenta el boceto de la planta de tratamiento de aguas residuales domésticas para el campus Salache.

# **Figura 6**

*Boceto de Planta de tratamiento de aguas residuales*

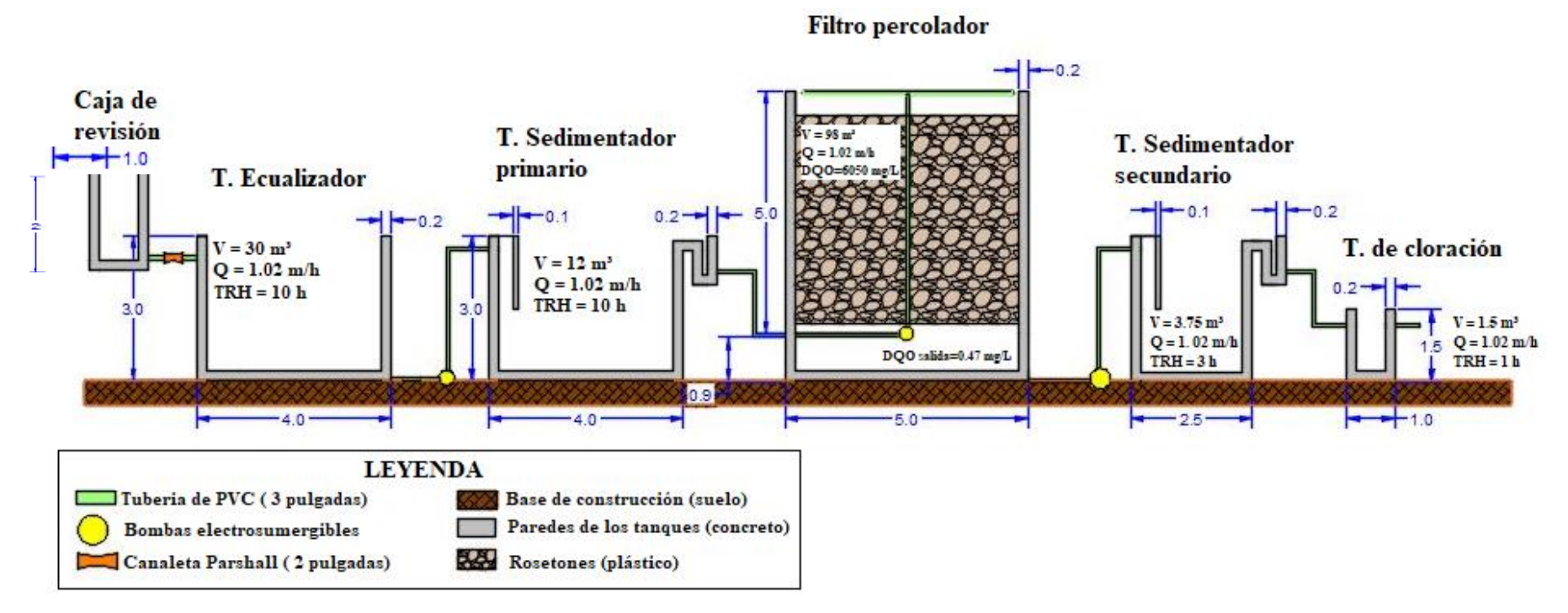

Nota. El diseño representa la línea de tratamiento de aguas, iniciando por el tanque ecualizador y finalizando en el tanque de cloración. Todas las medidas se encuentra en metros.

La planta de tratamiento generara lodos activados en los tanques sedimentadores, por lo cual es necesario una limpieza cada 6 meses aproximadamente, para que no exista acumulación.

Las bombas electrosumergibles principalmente la primera deberá contar con un mantenimiento adecuado para que no descienda su eficiencia. Las bombas deben tener 100 HP para el correcto funcionamiento de la planta.

# **10.3.1. Tanque ecualizador.**

Una vez ejecutadas las ecuaciones (2), (3), (4), (5) y (6) se obtuvieron los siguientes resultados como se muestra en la tabla 5.

# **Tabla 5**

*Dimensiones y datos del tanque ecualizador* 

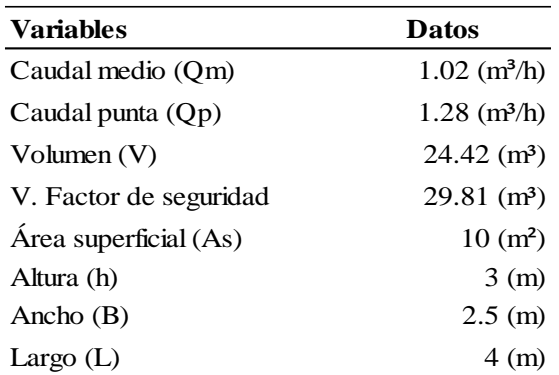

En la figura 7 se muestra la malla generada en el software SALOME® a partir de los datos obtenidos con las ecuaciones (2), (3), (4) y (5). Donde en el inlet se muestra mayor cantidad de mallas debido a que existe mayor presión de caudal.

# **Figura 7**

*Malla del tanque ecualizador*

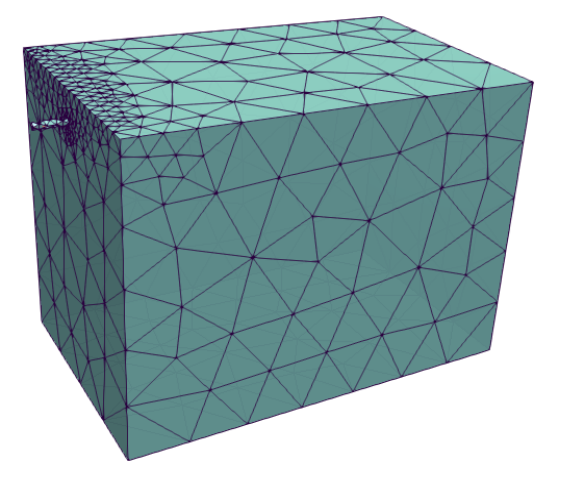

En la figura 8 se presenta la simulación generada en el software OpenFoam® a partir de la malla originada en SALOME®. Donde la escala muestra la velocidad (U Magnitude) del fluido dentro del tanque.

# **Figura 8**

*Simulación del tanque ecualizador*

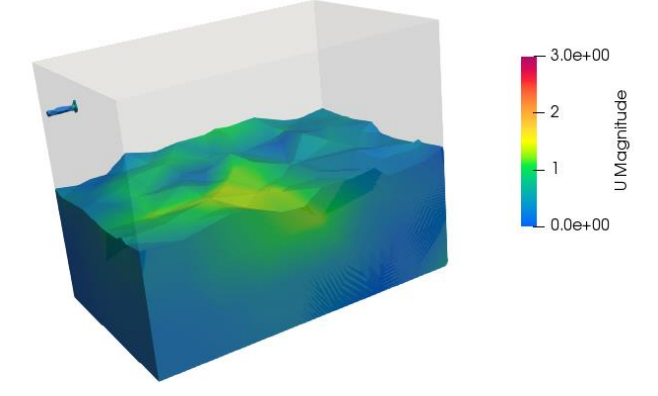

### **10.3.2. Tanque Sedimentador Primario**

Una vez ejecutadas las ecuaciones (7), (8), (9), (10), (11), (12), (13), (14) y (15) se obtuvieron los siguientes resultados como se muestra en la tabla 6.

# **Tabla 6**

*Dimensiones y datos del tanque sedimentador primario*

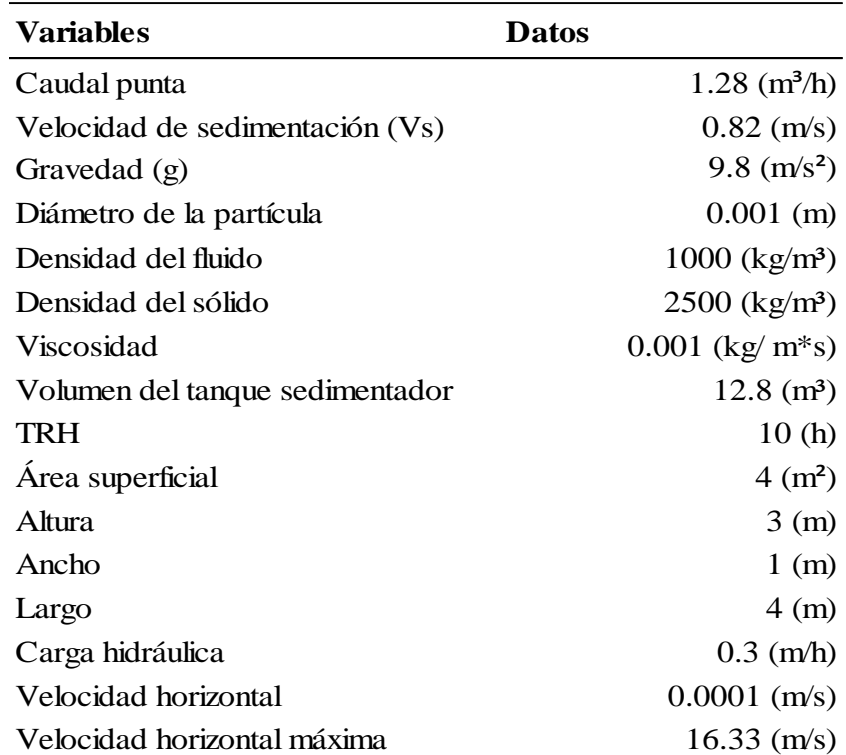

Malla generada en el software SALOME® a partir de los datos obtenidos con las ecuaciones (7), (8), (9), (10), (11), (12), (13), (14) y (15) como se muestra en la figura 9. Donde en el inlet y en el espejo de agua se muestra mayor cantidad de mallas debido a que existe mayor presión de caudal.

# **Figura 9**

*Malla del tanque sedimentador primario*

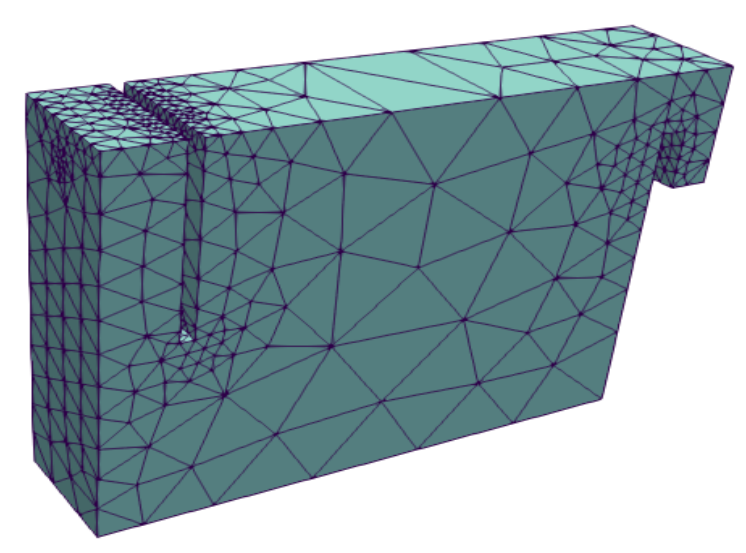

En la figura 10 se muestra la simulación generada en el software OpenFoam® a partir de la malla originada en SALOME®. Donde la escala muestra la velocidad (U Magnitude) del fluido dentro del tanque.

# **Figura 10**

*Simulación del tanque sedimentador primario*

![](_page_56_Figure_7.jpeg)

# **10.3.3. Filtro percolador**

Una vez ejecutadas las ecuaciones (16), (17), (18), (19), (20), (21), (22) y (23) se obtuvieron los siguientes resultados como se muestra en la tabla 7.

# **Tabla 7**

*Dimensiones y datos del filtro percolador*

| <b>Variables</b>                 | <b>Datos</b>                  |
|----------------------------------|-------------------------------|
| Carga másica                     | 185.86 (Kg/dia)               |
| Caudal punta                     | $1.28$ (m <sup>3</sup> /h)    |
| Carga contaminante               | 6.05 (Kg/m <sup>3</sup> )     |
| Volúmen de soporte               | $103.25$ (m <sup>3</sup> )    |
| Carga orgánica de trabajo        | $1.8$ (Kg/m <sup>*</sup> dia) |
| Area superficial                 | $19.63$ (m <sup>2</sup> )     |
| Radio                            | $2.5 \; \text{(m)}$           |
| Altura                           | 5(m)                          |
| Carga hidráulica                 | $1.55$ (m/dia)                |
| DQO del afluente                 | 6.05 (Kg/m <sup>3</sup> )     |
| DQO del efluente                 | $0.70$ (g/m <sup>3</sup> )    |
| Constante de tratabilidad        | 2.21 $((m * d)$ ^-0,5)        |
| Constante del material           | 0.5                           |
| DQO del efluente (recirculación) | $0.47$ (g/m <sup>3</sup> )    |
| Valor de recirculación           | 0.5                           |
| Eficiencia                       | 99.90%                        |

# **10.3.4. Tanque Sedimentador Secundario**

Una vez ejecutadas las ecuaciones (7), (8), (9), (10), (11), (12), (13), (14) y (15). se obtuvieron los siguientes resultados como se muestra en la tabla 8.

# **Tabla 8**

*Dimensiones y datos del tanque sedimentador secundario*

![](_page_58_Picture_94.jpeg)

En la figura 11 se muestra la malla generada en el software SALOME® a partir de los datos obtenidos con las ecuaciones (16), (17), (18), (19), (20), (21), (22) y (23). Donde en el inlet y el espejo de agua se muestra mayor cantidad de mallas debido a que existe mayor presión de caudal.

# **Figura 11**

Malla del tanque sedimentador secundario.

![](_page_59_Figure_3.jpeg)

En la figura 12 se muestra la simulación generada en el software OpenFoam® a partir de la malla originada en SALOME® . Donde la escala muestra la velocidad (U Magnitude) del fluido dentro del tanque.

### **Figura 12**

Simulación del tanque sedimentador secundario.

![](_page_59_Figure_7.jpeg)

# **10.3.5. Tanque de cloración.**

En la tabla 9 se muestra los resultados de las ecuaciones (24) y (25).

# **Tabla 9**

*Dimensiones y datos del tanque de cloración*

![](_page_60_Picture_84.jpeg)

En la figura 13 se muestra la malla generada en el software SALOME® a partir de los datos obtenidos con las ecuaciones (24) y (25). Donde en el inlet se muestra mayor cantidad de mallas debido a que existe mayor presión de caudal.

# **Figura 13**

Malla del tanque de cloración

![](_page_60_Picture_8.jpeg)

En la figura 14 se muestra la simulación generada en el software OpenFoam® a partir de la malla originada en SALOME® . Donde la escala muestra la velocidad (U Magnitude) del fluido dentro del tanque.

# **Figura 14**

*Simulación del tanque clarificador*

![](_page_61_Figure_3.jpeg)

# **11. DISCUSIÓN DE RESULTADOS**

### **11.1.1. Levantamiento de información**

De acuerdo al registro de caudal se obtuvieron 25 datos, de los cuales cinco presentan los valores más elevados, siendo estos: muestra 5 (1.61 m<sup>3</sup>/h), muestra 15 (1.47 m<sup>3</sup>/h), muestra 4, muestra 7, muestra 14 (1.40 m<sup>3</sup>/h). Los cuales se encuentran en el rango 11 a.m. a 14 p.m. respectivamente, dando a entender que en este horario se genera mayor actividad en la facultad.

#### **11.1.2. Fase de Laboratorio**

A partir de la experimentación se pudo apreciar que las muestra 22, 14 y 23 presentan mayor nivel de DQO con valores de 10.3  $g/m^3$ , 9.8  $g/m^3$  y 8.4  $g/m^3$  respectivamente, lo que quiere decir que en el horario de 9 a 11 a.m. existe mayor contaminación, como se muestra en la figura 15.

# **Figura 15**

Campana de gauss de niveles de DQO

![](_page_62_Figure_2.jpeg)

La campana de Gauss muestra que la mayoría de datos se encuentran distribuidos en los intervalos de 5 a 7 g/L, con un promedio de 6.05 g/L.

# **11.1.3. Planta de Tratamientos de Aguas Residuales**

Una vez determinado el CFD como herramienta para analizar y predecir el comportamiento fluidodinámico de un sedimentador, es posible estudiar el comportamiento hidráulico de los objetos de estudio y mejorar su funcionamiento realizando configuraciones de la geometría del concepto computacional. Los resultados numéricos muestran concordancia con los experimentos con errores menores al 10%, permitiendo caracterizar el comportamiento el funcionamiento hidráulico de los sedimentadores (Aguilar-Rodriguez et al., 2021).

#### **11.1.3.1. Tanque ecualizador.**

Mediante la simulación se pudo determinar que las dimensiones obtenidas son óptimas para la eficiencia del tanque. Como se aprecia la figura 6 la mayor cantidad de fluido se encuentra en un rango de 0 a 3 m/s lo que quiere decir que no existe turbulencia, cumpliendo correctamente la función de regular el caudal.

#### **11.1.3.2. Tanque sedimentador primario.**

Por medio de la simulación se pudo determinar que las medidas obtenidas son óptimas para el correcto funcionamiento del tanque, ya que en la parte inferior el fluido no supera la velocidad de sedimentación (0.82 m/s) permitiendo la decantación de los sólidos, sin la necesidad de modificar sus dimensiones (Aguilar-Rodriguez et al., 2021).

#### **11.1.3.3. Filtro percolador.**

#### **11.1.3.3.1. DQO fácilmente biodegradable**

Para la simulación del sustrato fácilmente biodegradable (Ss) se utilizó el código de DQO Fácilmente Biodegradable en el MathCad®. A continuación, en la figura 16 se observa el resultado obtenido para Ss.

### **Figura 16**

DQO Fácilmente Biodegradable vs. Tiempo en Días (MathCad®)

![](_page_63_Figure_5.jpeg)

El valor inicial estándar del DQO Fácilmente Biodegradable (Ss) obtenido para el filtro percolador es de 6050 mg/L. Donde en un periodo de 20 días la fracción de Ss se reduce a 15 mg/L, lo que significa una remoción de 99.75% que es un valor menor al obtenido a través de las ecuaciones, teniendo un margen de error de 0.15%.

#### **11.1.3.3.2. DQO lentamente biodegradable**

Para la simulación del sustrato lentamente biodegradable (Xs) se utilizó el código de DQO Lentamente Biodegradable en el MathCad®. A continuación, en la figura 17 se observa el resultado obtenido para Xs.

#### **Figura 17**

DQO lentamente Biodegradable vs. Tiempo en Días (MathCad®)

![](_page_63_Figure_11.jpeg)

El valor inicial estándar del DQO lentamente Biodegradable (Xs) obtenido para el filtro percolador es de 6050 mg/L. Donde en un periodo de 10 días la fracción de Xs tiene una reducción menor a 20 mg/L.

### **11.1.3.4. Tanque sedimentador secundario.**

Los resultados obtenidos fueron negativos ya que la velocidad del fluido sobrepasa la velocidad de sedimentación (0.44 m/s), como se muestra en la figura 10 por lo que es necesario modificar las dimensiones, acortando el tanque en la parte inferior e incrementado el largo, manteniendo así el volumen y mejorando la eficiencia del tanque.

En donde, el estudio a detalle del comportamiento hidrodinámico del fluido permite identificar las perturbaciones que pueden afectar la eficiencia del proceso de sedimentación. Las líneas de corriente representan la trayectoria de una partícula dentro del interior del sedimentador experimental, esta herramienta es útil para observar las recirculaciones y su distribución. De esta forma es posible analizar cuales son las causas que producen estos fenómenos para así tratar de evitarlos modificando la geometría del modelo (Aguilar-Rodriguez et al., 2021).

Como se muestra en la figura 18, donde la línea representa la nueva altura del ingreso del agua.

### **Figura 18**

*Geometría del tanque sedimentador secundario modificado*

![](_page_64_Figure_7.jpeg)

#### **11.1.3.5. Tanque de cloración**

Los resultados arrojados a partir de la simulación fueron negativos, ya que no hay una velocidad considerable que permita la mezcla del fluido con el cloro figura 12, por lo que fue necesario modificar el volumen del tanque de  $1.5 \text{ m}^3$  a  $0.4 \text{ m}^3$  y la tubería de ingreso del agua de 0.72 mm a 0.2 mm de diámetro, creando una especie de cono, aplicando el principio de Venturi de modo que se genere mayor velocidad, permitiendo así la homogeneización requerida.

Los sistemas hidráulicos tienen componentes no lineales debido a la variación existente en las resistencias de fluido con los cambios en la altura de nivel, por lo tanto, se debe considerar los signos de diseño, ya que por esta razón no se logró linealizar el sistema (Medina S. et al., 2017).

En la figura 19, se muestra la simulación del tanque de cloración con las dimensiones modificadas, donde se aprecia que con la implementación del jet se logró aumentar la velocidad de ingreso del fluido creando un remolino, permitiendo la homogenización del cloro líquido.

#### **Figura 19**

Simulación del tanque de cloración con las dimensiones modificadas.

![](_page_65_Figure_6.jpeg)

# **12. VALIDACIÓN DE LA PREGUNTA CIENTÍFICA**

¿El diseño y simulación de la planta de tratamiento de aguas residuales domésticas permitirá evaluar el correcto desempeño de los tanques: ecualizador, sedimentador primario y secundario, filtro percolador y de cloración?

La dinámica de fluidos Computacional permitió, observar y determinar que los tanques: ecualizador y sedimentador primario tienen las dimensiones adecuadas para su correcto funcionamiento, mientras que los tanques: sedimentador secundario y de cloración no operan de manera óptima, por lo cual se realizó cambios en su geometría.

#### **13. IMPACTOS.**

### **13.1. Impactos sociales.**

La comunidad estudiantil podría hacer uso de este proyecto como fuente de investigaciones futuras, evaluando detalladamente la tecnología disponible, origen de las aguas residuales y la cantidad de agua tratada que se puede obtener, brindando mayor aprovechamiento del recurso hídrico a través del proceso de tratamiento de aguas residuales y eliminación de la mayor cantidad de contaminación. Beneficiando además a la población aledaña ya que es principalmente agrícola y necesita emplear agua de buena calidad para riego e incluso para actividades domésticas.

#### **13.2. Impactos económicos.**

Evaluar costos para la implementación de un sistema de tratamiento de aguas residuales resulta complejo, ya que estos varían de acuerdo al diseño, construcción y operación. Considerando que los más importantes son los costos de operación y mantenimiento los cuales son esenciales para garantizar el funcionamiento del sistema.

### **13.3. Impactos ambientales.**

La posible implementación de este proyecto de investigación aportará a la generación de impactos positivos como la mejorar de calidad de las fuentes hídricas que circulan en el área de influencia contribuyendo a la mitigación y prevención de impactos negativos que se generen en el campus.

#### **14. CONCLUSIONES**

Se diseño una planta de tratamiento de aguas residuales domesticas conformada por los tanques: ecualizador, sedimentador primario, filtro percolador, sedimentador secundario y de cloración. Donde el tiempo de residencia es de 24 horas aproximadamente.

A partir del levantamiento de información se obtuvo un caudal medio de 1.02 m/h y un nivel de DQO promedio de 6.05 g/L, valores que permitieron calcular las dimensiones adecuas de los tanques.

Una vez determinada la simulación del filtro percolador se concluye que existe 99.75% de remoción de los niveles de DQO, por lo tanto, se encuentra acorde a las necesidades que demanda el campus, este fue el sistema favorable y adecuado para complementar el diseño de la planta de tratamiento de aguas residuales domésticas.

A través del análisis en el software OpenFoam®, se logró diagnosticar que las dimensiones obtenidas mediante la aplicación de fórmulas para el tanque ecualizador y el sedimentador primario son adecuadas para la regulación de caudal y decantación de sólidos respectivamente, por otro lado, para los tanques sedimentador secundario y el tanque de cloración se modificó su geometría hasta obtener los resultados adecuados.

#### **15. RECOMENDACIONES**

Se recomienda que se lleve a cabo la implementación de este diseño planteado en el presente proyecto de titulación para que exista el debido tratamiento de aguas residuales en el Campus CEASA.

La normativa utilizada no se encuentra optimizada para implementación de plantas de tratamientos de aguas residuales domésticas en sectores rurales, requiriendo una revisión y actualización de dicha norma.

Se recomienda el uso de los softwares SALOME® y OpenFoam® ya que permiten la visualización del funcionamiento de la PTAR, teniendo acceso a la evaluación y corrección de las dimensiones establecidas antes de la implementación, reduciendo costos innecesarios.

Se sugiere que este proyecto de investigación continue con la simulación de lodos con las funciones de: ASM1, ASM2 y ASM3 con la ayuda del software MathCad®.

Se recomienda que se realice el tratamiento de lodos generados por los tanques sedimentadores, estos sean tratados en un lecho activo en un tiempo aproximado de 6 meses.

Se recomienda agregar una trampa de grasas en el punto de descargar final para evitar alteraciones post descarga.

### **16. REFERENCIAS**

- Aguilar-Rodriguez, C. E., Ramirez-Ruiz, C., & Mattos Villaroel, E. D. (2021). Uso de cfd como herramienta para la modelación y predicción numérica de los fluidos. Aplicaciones en estructuras hidráulicas y veces agricultura. https://www.riego.mx/congresos/comeii2021/files/ponencias/extenso/COMEII-21048.pdf
- Castañeda Villanueva, A. A., & Flores López, H. E. (2013). Tratamiento de aguas residuales domésticas mediante plantas macrófitas típicas en Los Altos de Jalisco, México. *Revista de tecnología y sociedad*, (5), 14. https://www.redalyc.org/pdf/4990/499051554003.pdf
- Daizo, M. C., & Gamboa, R. O. (2020). Equilibrio ácido/base en soluciones acuosas (1st ed.). Eudeba. https://elibro.net/es/ereader/utcotopaxi/184199?page=1397
- Diaz Cuenca, E., Alvarado Granados, A. R., & Camacho Calzada, K. E. (2012). El tratamiento de agua residual doméstica para el desarrollo local sostenible: el caso de la técnica del sistema unitario de tratamiento de aguas, nutrientes y energía (SUTRANE) en San Miguel Almaya, México. Quivera. Revista de estudios territoriales., 14(1), 78-97. https://www.redalyc.org/pdf/401/40123894005.pdf
- Espitia C., H. E., & Sofrony E., J. I. (2016). Revisión sobre modelos de enjambres de partículas con características de vorticidad-Review About Models of Swarms Particles with Vorticity Features. Ingenium Revista de la facultad de ingeniería, 17(34), 162–182. http://www.revistas.usb.edu.co/index.php/Ingenium/article/view/2745/2405
- Fernández Oro, J. M. (2012). Técnicas numéricas en ingeniería de fluidos: Introducción a la dinámica de fluidos computacional (CFD) por el método de volúmenes finitos. Reverte. https://books.google.com.ec/books?hl=es&lr=&id=x9zeDwAAQBAJ&oi=fnd&pg=P R1&dq=Din%C3%A1mica+de+fluidos+computacional.+articulo+cientifico&ots=DpJ XyU9u6J&sig=9m2s6bAriT8gdSCEr1DvdtAgkDE#v=onepage&q&f=false

García, R. D. (2018). Instrumentos que revolucionaron la química: la historia del espectrofotómetro. Avances en Química, 13(3), 79-82. https://ri.conicet.gov.ar/bitstream/handle/11336/87008/CONICET\_Digital\_Nro.14279 992-2fa1-48b5-93d6-

7674ea150cf9\_A.pdf?sequence=2&isAllowed=y#:~:text=El%20espectrofot%C3%B3 metro%20es%20un%20instrumento,la%20absorban%2D%20cia)7.

- Gésime Oviedo, J. M., Merino Lavado, R. L., & Briceño Caveda, E. N. (2014). Influencia del ph en las relaciones microbianas de la cavidad bucal. Revisión bibliográfica. Acta Odontológica Venezolana, 52(2). https://www.researchgate.net/profile/Jose-Gesime/publication/331844249\_INFLUENCIA\_DEL\_pH\_EN\_LAS\_RELACIONES\_ MICROBIANAS\_DE\_LA\_CAVIDAD\_BUCAL\_REVISION\_BIBLIOGRAFICA\_IN FLUENCE\_OF\_pH\_ON\_THE\_ORAL\_CAVITY\_MICROBIAL\_RELATIONS\_LITE RATURE\_REVIEW/links/5c901e7ea6fdcc3
- Hanna Instruments SAS. (n.d.). HI 839800 Termoreactor de DQO calentador de Probetas con capacidad para 25 viales. HANNA Instruments Colombia. Recuperado Enero 20, 2023, from https://www.hannacolombia.com/products/product/1131/pdf
- Henze, M., Grady Jr, C. P. L., Gujer, W., Marais, G. v. R., & Matsuo, T. (1987). Activated sludge model no. 1. IAWQ scientific and technical reports, 1(3), 1-56.
- Instituto Ecuatoriano de Normalización. (2013). Agua. Calidad del agua. Muestreo. Manejo y conservación de muestras. Ministerio del Trabajo. Recuperado Enero 18, 2023, from https://www.trabajo.gob.ec/wp-content/uploads/2012/10/NTE-INEN-2169-AGUA.- CALIDAD-DEL-AGUA.-MUESTREO.-MANEJO-Y-CONSERVACI%C3%93N-DE-MUESTRAS.pdf?x42051
- Instituto ecuatoriano de normalización. (2020). Normas para estudio y diseño de sistemas de agua potable y disposición de aguas residuales para poblaciones mayores a 1000

habitantes. INEN. Recuperado Enero 13, 2023, from https://www.normalizacion.gob.ec/buzon/normas/cpe\_inen\_5%20Parte\_9-1.pdf

- Instituto Privado de Investigación sobre Cambio Climático. (2017). Manual de Medición de Caudales. ICC. Recuperado Enero 18, 2023, from https://icc.org.gt/wpcontent/uploads/2018/02/Manual-de-medici%C3%B3n-de-caudales-ICC.pdf
- Jeong, W., & Seong, J. (2014). Comparison of effects on technical variances of computational fluid dynamics (CFD) software based on finite element and finite volume methods. International Journal of Mechanical Sciences, 78, 19-26. https://www.sciencedirect.com/science/article/abs/pii/S002074031300297X
- Lozano-Rivas, W. A. (2012). Fundamentos de diseño de plantas depuradoras de aguas residuales. Diseño de Plantas de Tratamiento de Aguas Residuales, 34-135. https://www.researchgate.net/profile/William-Antonio-Lozano-Rivas/publication/298354134\_Diseno\_de\_Plantas\_de\_Tratamiento\_de\_Aguas\_Residu ales/links/56e898e908ae9bcb3e1cd7f4/Diseno-de-Plantas-de-Tratamiento-de-Aguas-

Residuales.pdf

- Mara, D. (1996). Waste stabilization ponds: effluent quality requirements and implications for process design. *Water Science and technology*, *33*(7), 23-31. Recuperado Enero 28, 2023, de https://www.researchgate.net/profile/Duncan-Mara/publication/256525174 Waste stabilization ponds Effluent quality requireme nts and implications for process design/links/5a056049aca2726b4c76d8bc/Wastestabilization-ponds-Effluent-quality-requirements-and-im
- Marcillo-Caguasango, P., Sacro-Arciniegas, J., & Maigual-Enriquez, Y. (2022). Métodos de filtración biológica en sistemas de recirculación acuícola como una alternativa para el mantenimiento de la calidad de agua: una revisión. Revista Investigación Pecuaria, 8(1), 1-13. https://revistas.udenar.edu.co/index.php/revip/article/view/5928/8220
Medina S., L. V., Contreras G., G. A., Roa B., O. L., & Vega, H. M. (2017). Modelado matemático, simulación, análisis y control de un sistema hidráulico interactivo-tres tanques en serie. *Revista de Tecnología*, *16*(1), 75. file:///C:/Users/Lizz/Downloads/Dialnet-

ModeladoMatematicoSimulacionAnalisisYControlDeUnSi-6546153.pdf

- OMS y UNICEF. (2019). Progreso en materia de agua potable, saneamiento e higiene: Informe de actualización y evaluación conjuntas de 2019. OMS y UNICEF.
- RODRÍGUEZ, C. H., & COY, G. A. (2007). Demanda química de oxígeno por reflujo cerrado y volumetría. IDEAM. Recuperado Enero 18, 2023, de http://www.ideam.gov.co/documents/14691/38155/Demanda+Qu%C3%ADmica+de+ Ox%C3%ADgeno..pdf/20030922-4f81-4e8f-841c-c124b9ab5adb
- Rodriguez Fernandez, A. A., Leton García, P., Rosal García, R., Dorado Valiño, M., Villar Fernandez, S., & Sanz García, J. M. (n.d.). tratamientos avanzados de aguas residuales industriales. *Vt Miod*, 136. https://www.madrimasd.org/sites/default/files/informacionidi/biblioteca/publicacion/d oc/VT/VT2\_Tratamientos\_avanzados\_de\_aguas\_residuales\_industriales.pdf
- Rojas, R. (2002). Sistemas de Tratamiento de Aguas Residuales. Gestión integral de tratamiento de aguas residuales,  $1(1)$ , 5-6. https://d1wqtxts1xzle7.cloudfront.net/57123734/GESTION\_INTEGRAL\_DEL\_TRA TAMIENTO\_AR-libre.pdf?1533264908=&response-contentdisposition=inline%3B+filename%3DCurso\_Internacional\_GETION\_INTEGRAL\_D E\_T.pdf&Expires=1674081918&Signature=JOH-61qtwZnc5g~gDzhIoJK4TZp
- Rosas Flores, F. S., Tejada Flores, S. P., & Canaza Flores, F. (2021). Estimación del caudal a partir de la técnica de velocimetría por imágenes de partículas a gran escala aplicado en

flujo a superficie libre. Gaceta Técnica, 22(1), 53-65. https://www.redalyc.org/journal/5703/570365587001/570365587001.pdf

- Searcy, J. (1963) Manual of Hydrology: Part 2, Low-Flow Techniques. Flow-Duration Curve. United States Department of the Interior. Geological Survey. Washington. https://pubs.usgs.gov/wsp/1542a/report.pdf
- Sierra Ramírez, C. A. (2011). *Calidad del agua: evaluación y diagnóstico* (1st ed.). Universidad de Medellín. https://elibro.net/es/ereader/utcotopaxi/70981
- Silva, J., Torres, P., & Madera, C. (2008). Reuso de aguas residuales domésticas en agricultura. Una revisión. *Agronomía Colombiana*, *26*(2), 347-359. http://www.scielo.org.co/scielo.php?script=sci\_arttext&pid=S0120- 99652008000200020
- Universidad Técnica De Cotopaxi. (n.d.). *CEASA Salache*. Universidad Técnica de Cotopaxi. Recuperado Enero 12, 2023, de https://www.utc.edu.ec/utc/salache
- Vázquez-García, L., Domínguez-Maldonado, J. A., Hernández-Zarate, G., & Pacheco-Sánchez, J. H. (2019). Tecnologías de tratamiento de aguas residuales para comunidades rurales y aisladas. Revista de la Facultad de Ingeniería Universidad Central de Venezuela, 34(2), 187-201.
- Zacarías Santiago, A., González López, J., & Granados Manzo, A. (2017). Mecánica de fluidos: Teoría con aplicaciones y modelado (1st ed.). Grupo Editorial Patria. https://elibro.net/es/ereader/utcotopaxi/40497

#### **17. ANEXOS**

### *Anexo 1*

*Rotulado de las muestras*

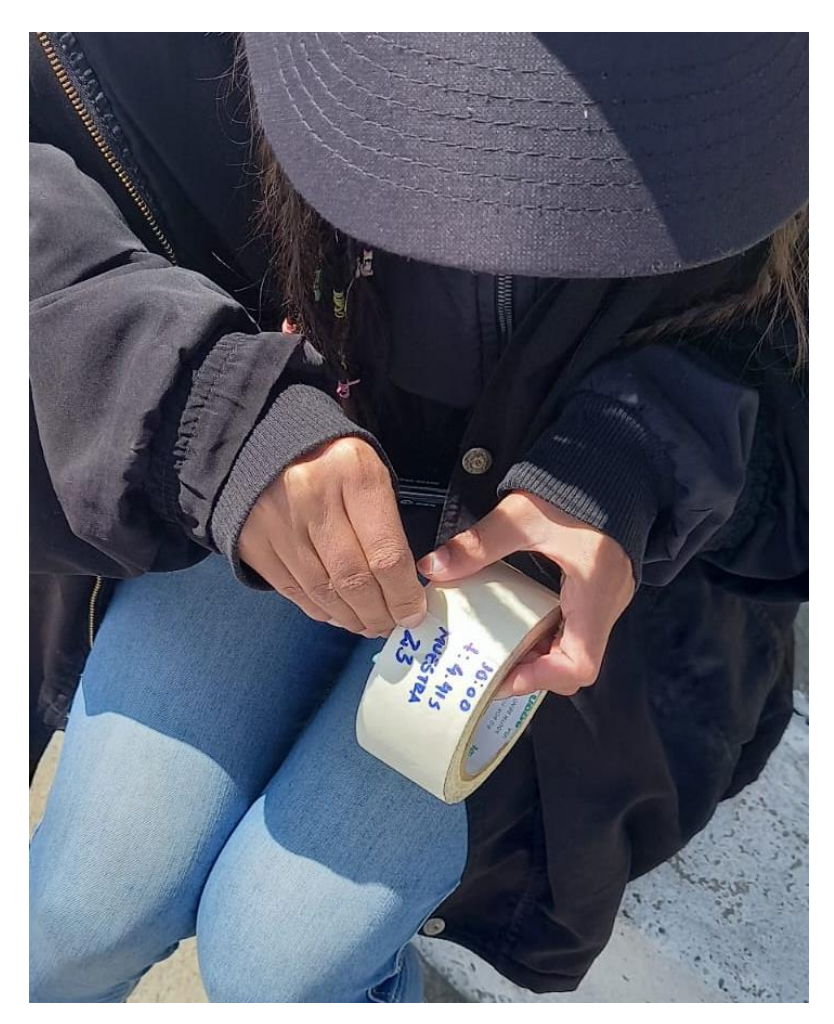

*Fuente: Autores*

## *Preservación y transporte de las muestras*

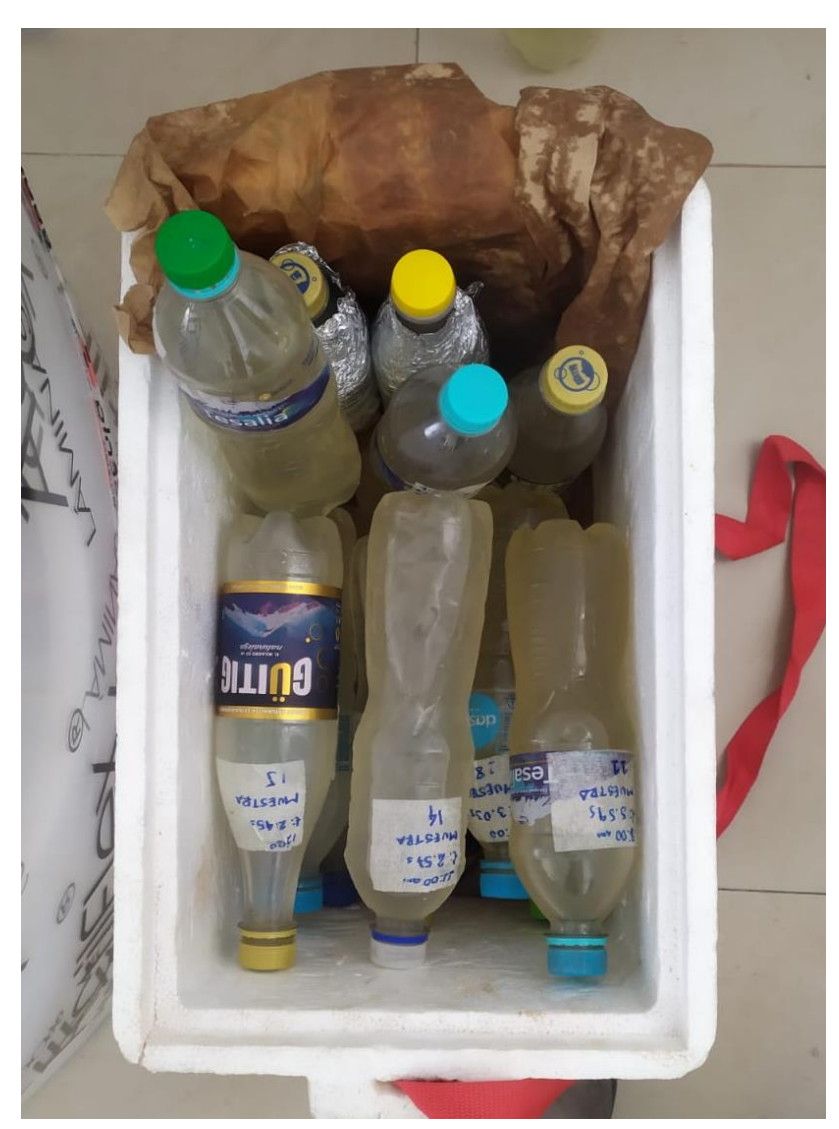

*Fuente: Autores*

## *Recipiente de 1 litro de capacidad*

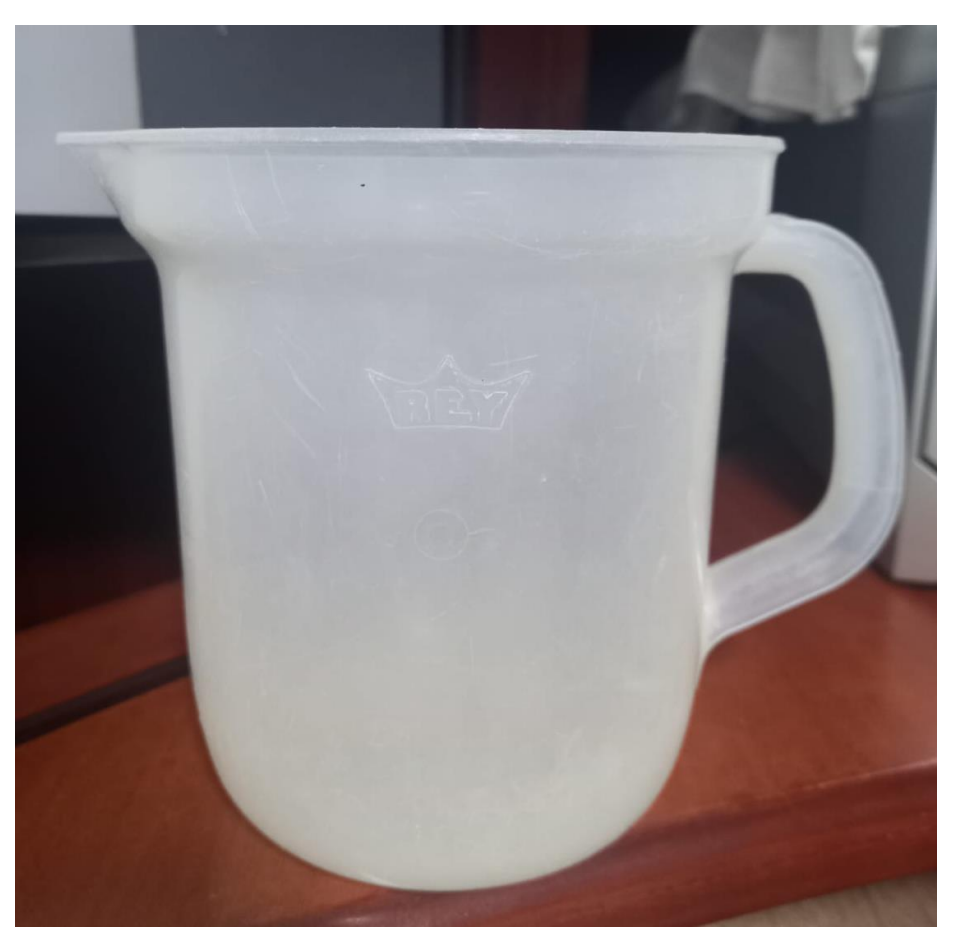

*Fuente: Autores*

*Cronómetro para la medición del tiempo*

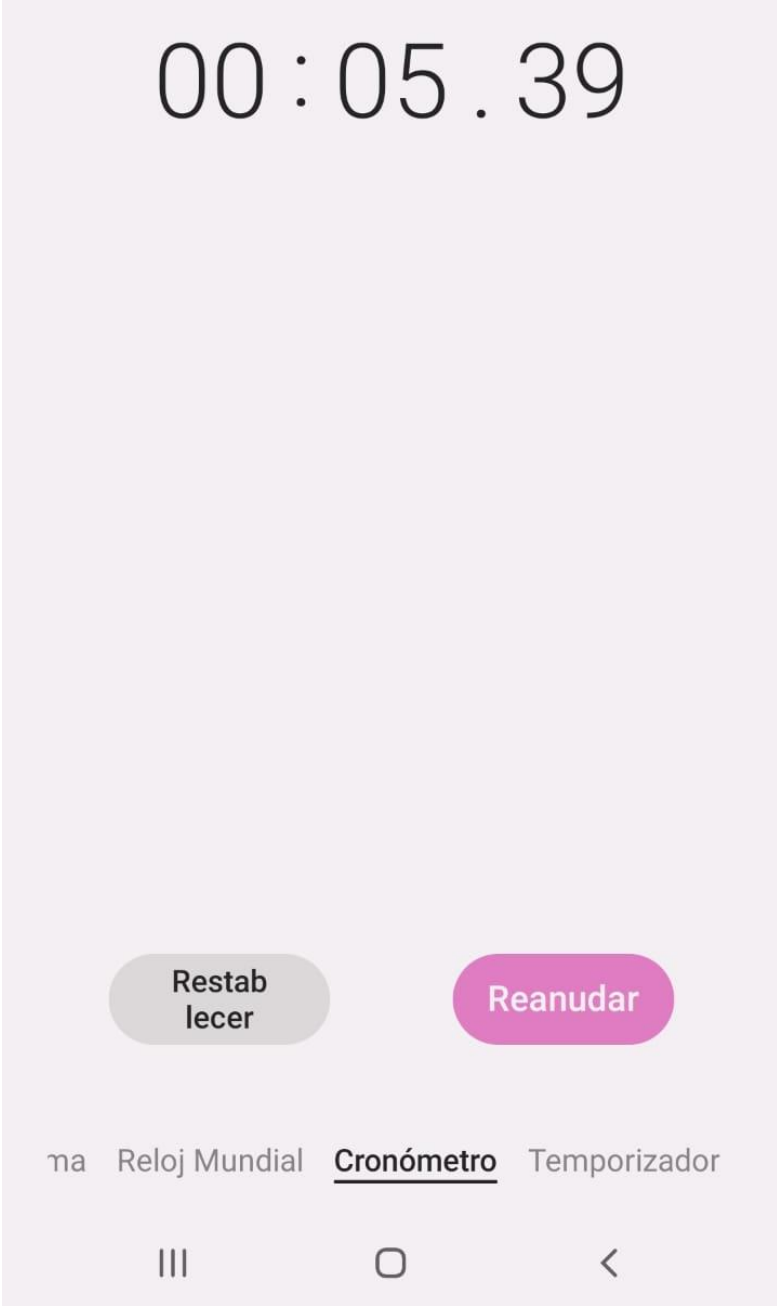

*Fuente: Autores*

*Toma de muestras*

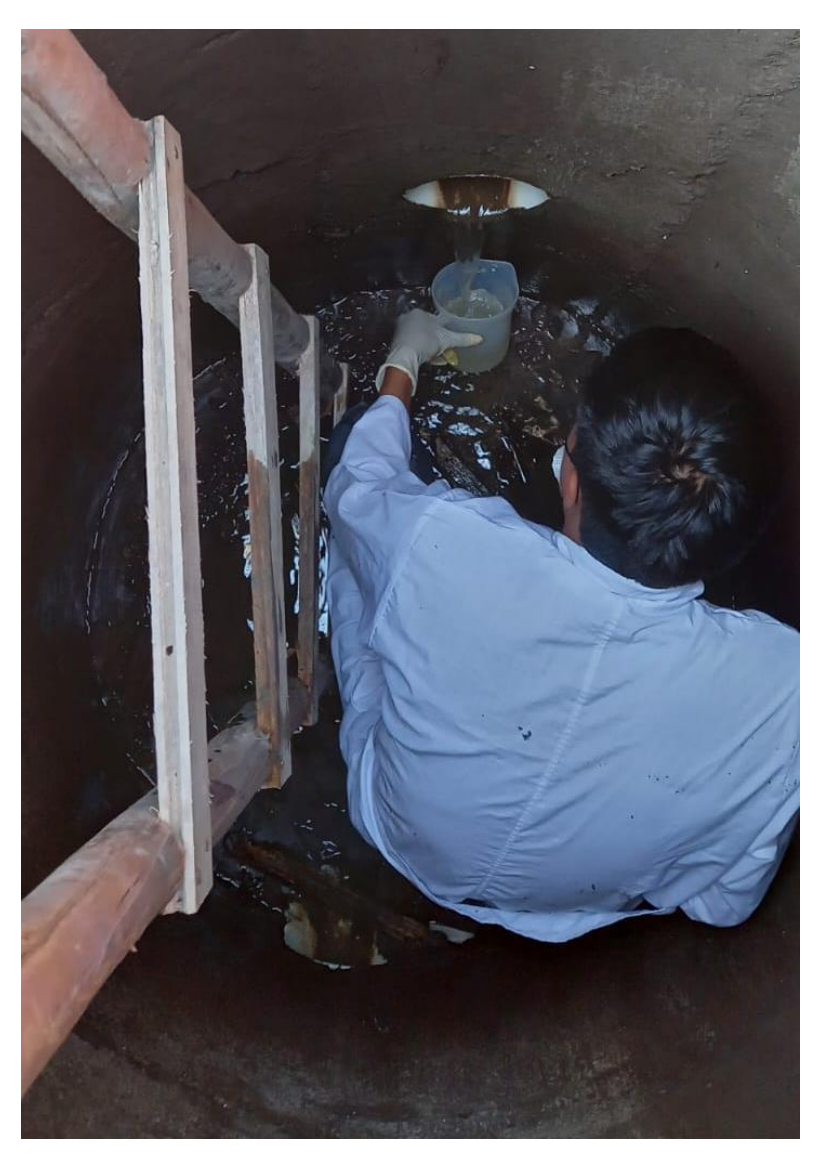

*Fuente: Autores*

*Reactivos para DQO de rango medio*

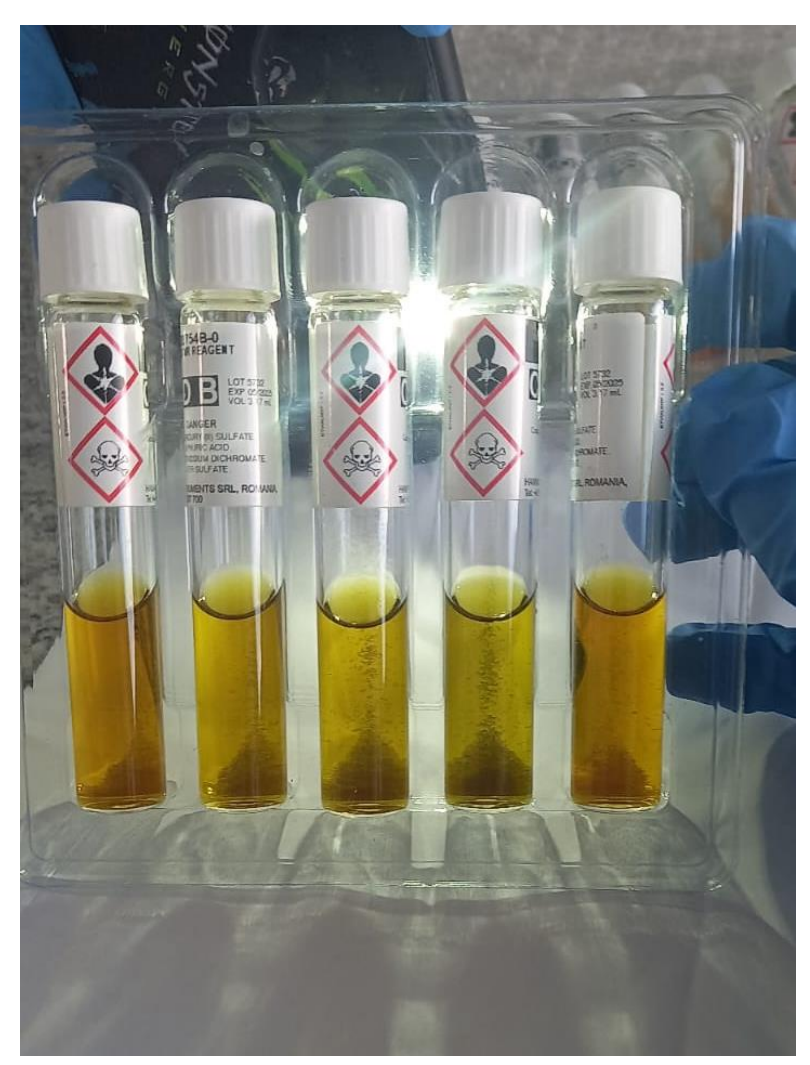

*Fuente: Autores*

*Termoreactor para 25 viales.*

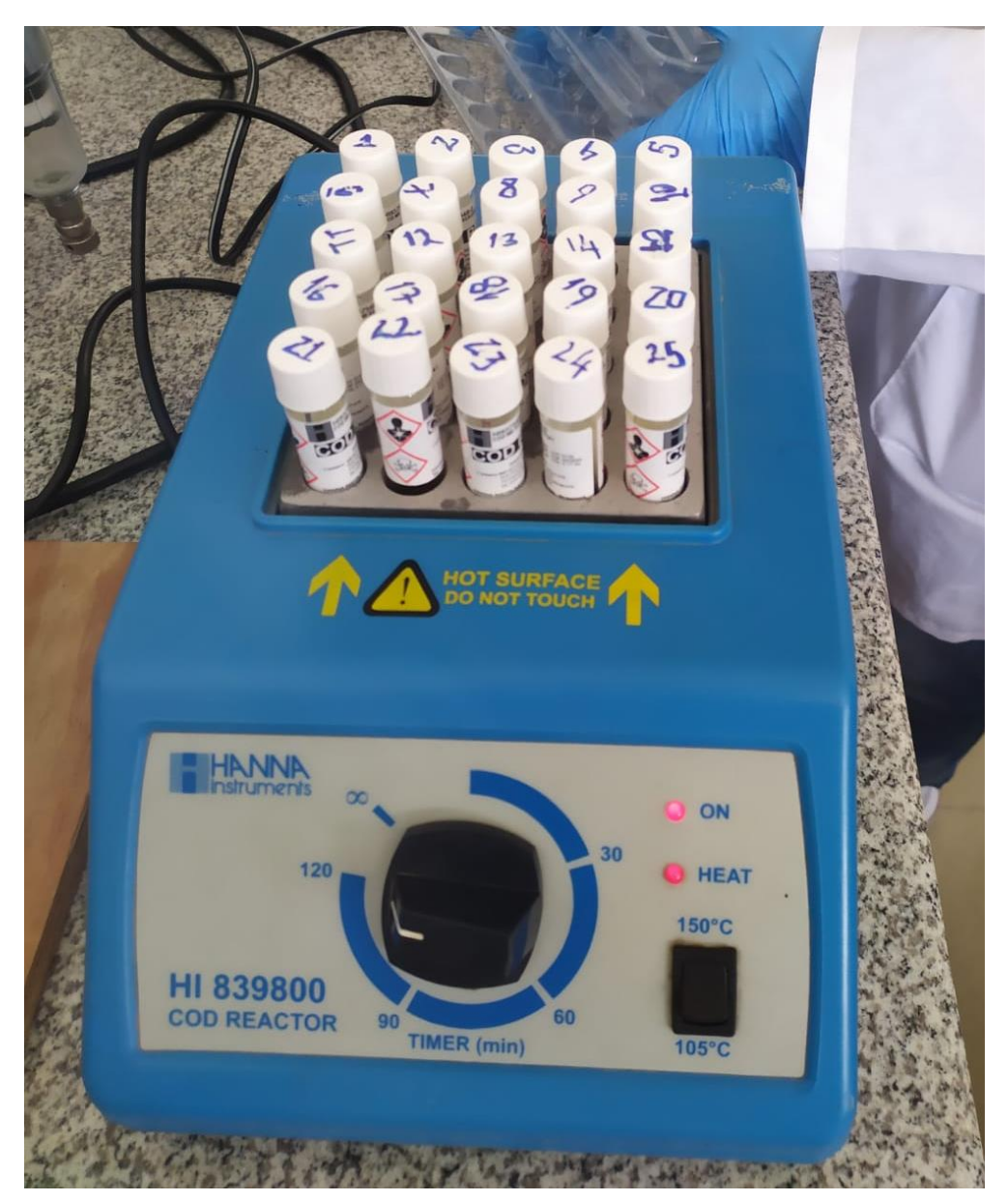

*Fuente: Autores*

# *Limpieza de los viales*

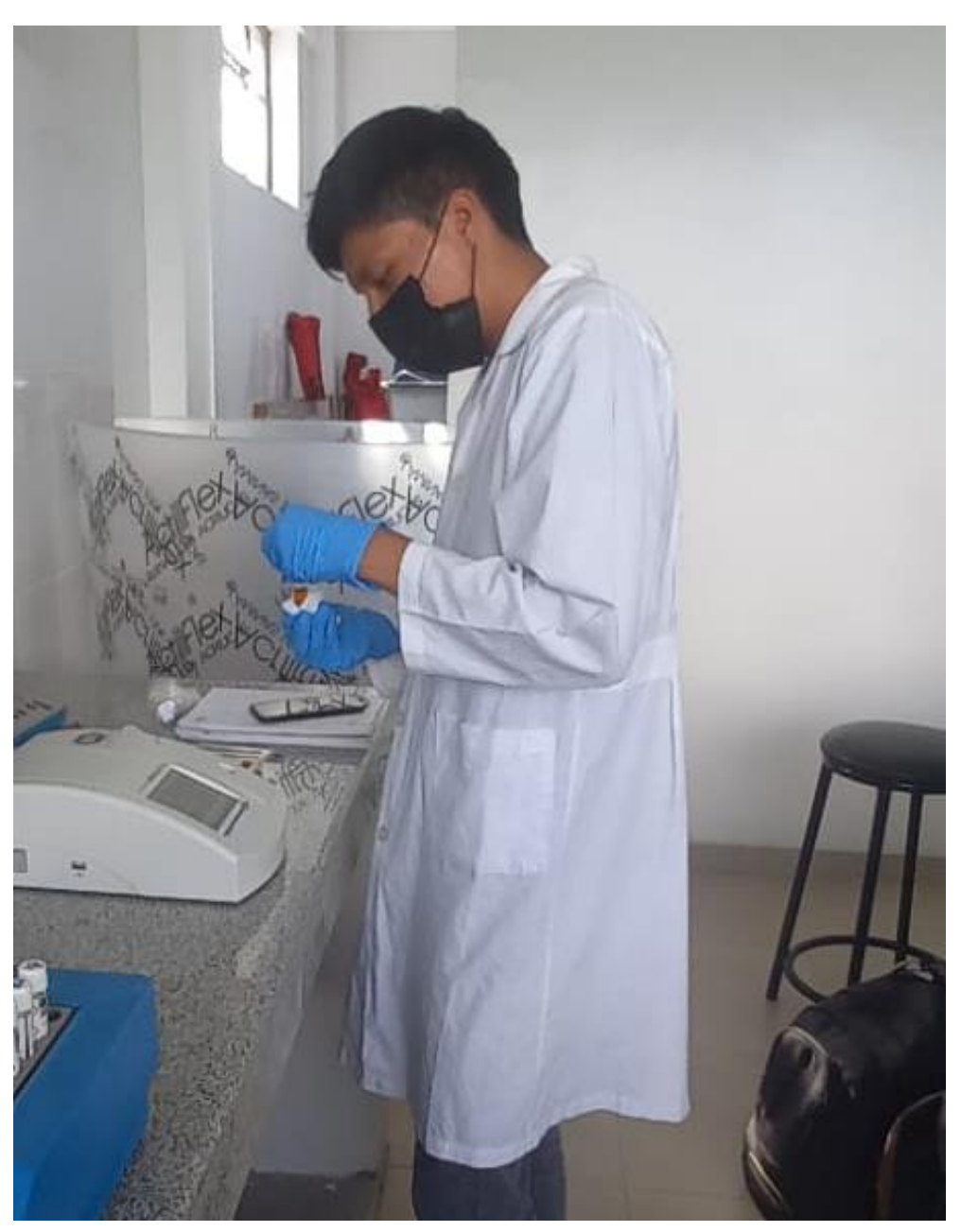

*Fuente: Autores*

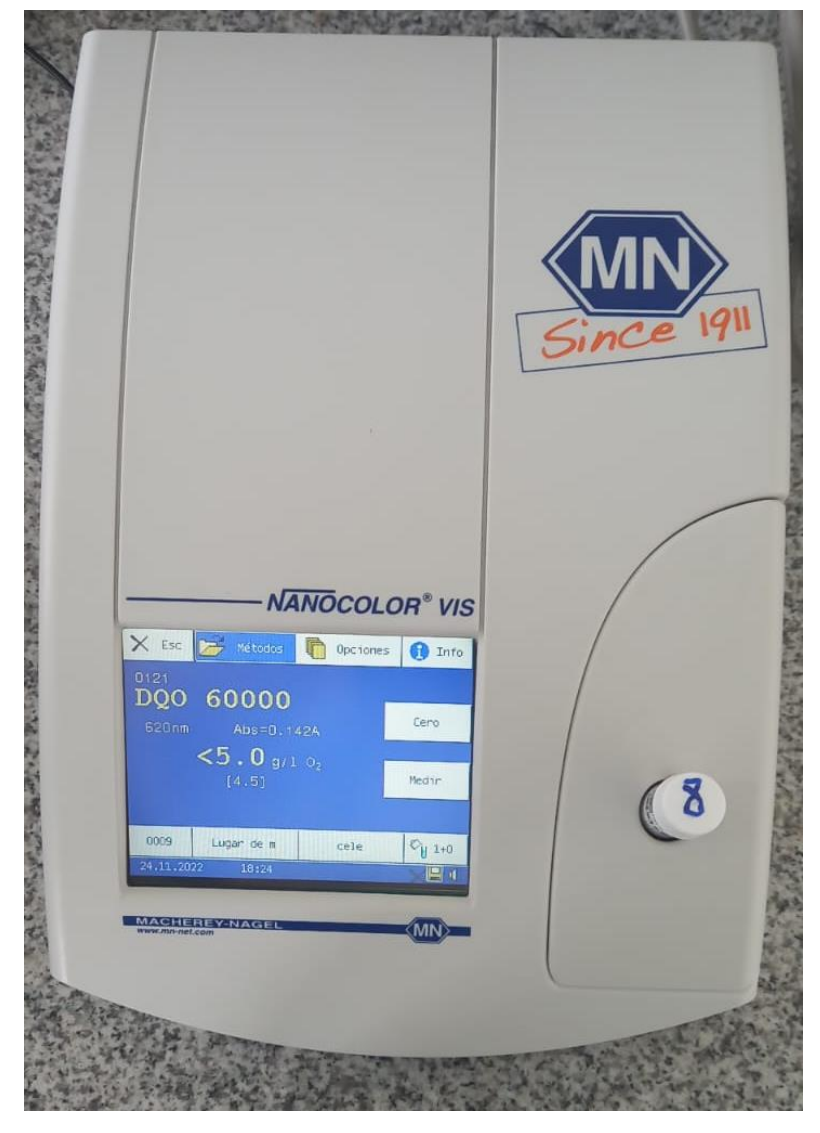

### *Medición de DQO con el espectrofotómetro*

*Fuente: Autores*

### *Malla desarrollada en el software Salome®*

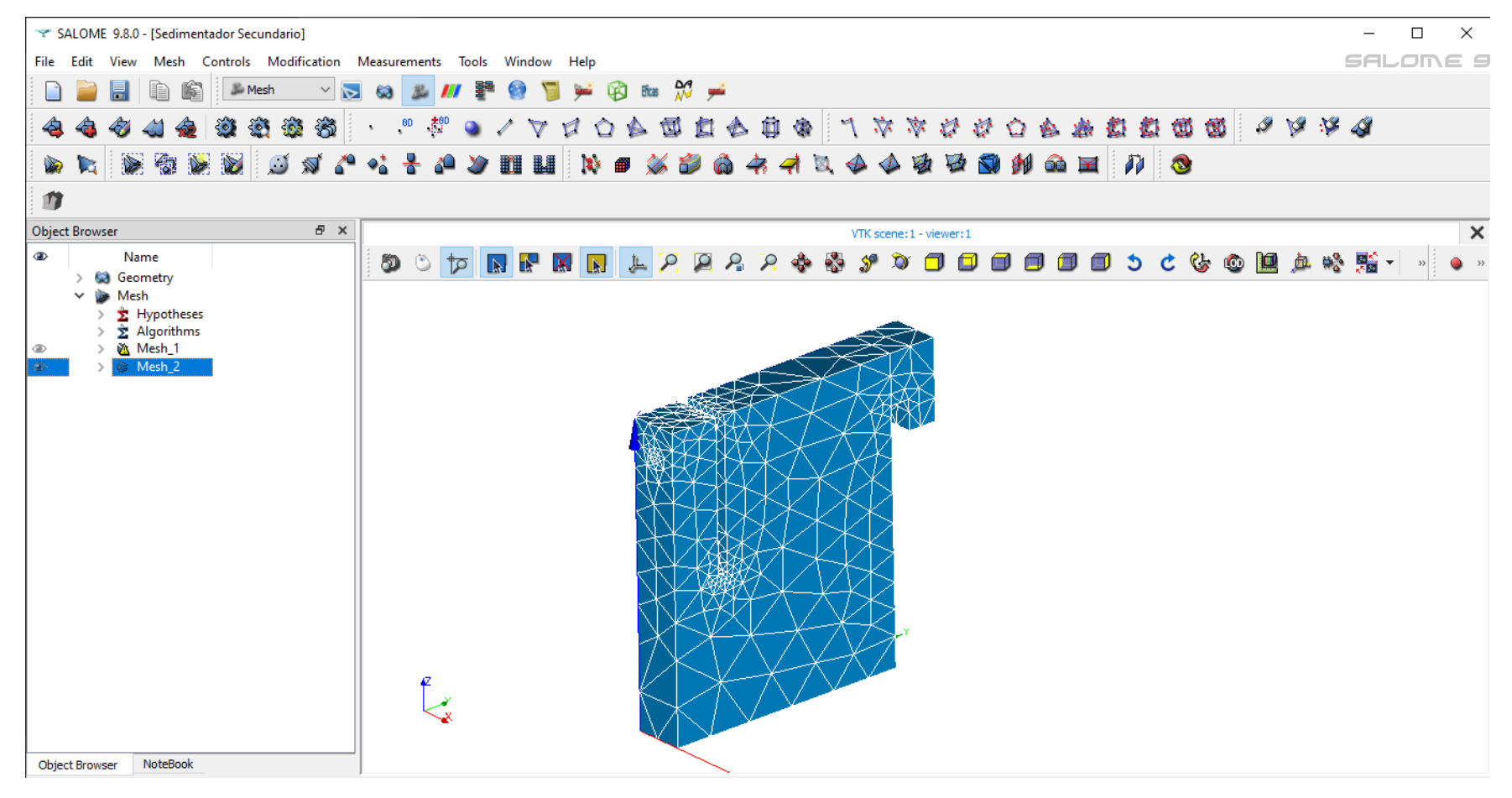

*Fuente: Autores*

**Aval del Traductor UNIVERSIDAD TÉCNICA DE COTOPAXI** 

**AVAL DE TRADUCCIÓN** 

En calidad de Docente del Idioma Inglés del Centro de Idiomas de la Universidad Técnica de Cotopaxi; en forma legal **CERTIFICO** que:

La traducción del resumen al idioma Inglés del proyecto de investigación cuyo título versa: "DISEÑO Y SIMULACIÓN DE UNA PLANTA DE TRATAMIENTO DE AGUAS RESIDUALES DOMÉSTICAS PARA EL CAMPUS SALACHE" presentado por: Changoluisa Choloquinga Michael Eliecer y Naranjo Vásquez Thalía Liseth egresados de la Carrera de: Ingeniería Ambiental, perteneciente a la Facultad de Ciencias Agropecuarias y Recursos Naturales, lo realizaron bajo mi supervisión y cumple con una correcta estructura gramatical del Idioma.

Es todo cuanto puedo certificar en honor a la verdad y autorizo a los peticionarios hacer uso del presente aval para los fines académicos legales.

Latacunga, Mayo del 2023.

Atentamente,

**CENTRO** DE **IDIOMAS** 

Mg. Márco Paúl Beltrán Semblantes

DOCENTE CENTRO DE IDIOMAS-UTC

 $CC: 0502666514$ 

63

**CENTRO** 

**DE IDIOMAS**